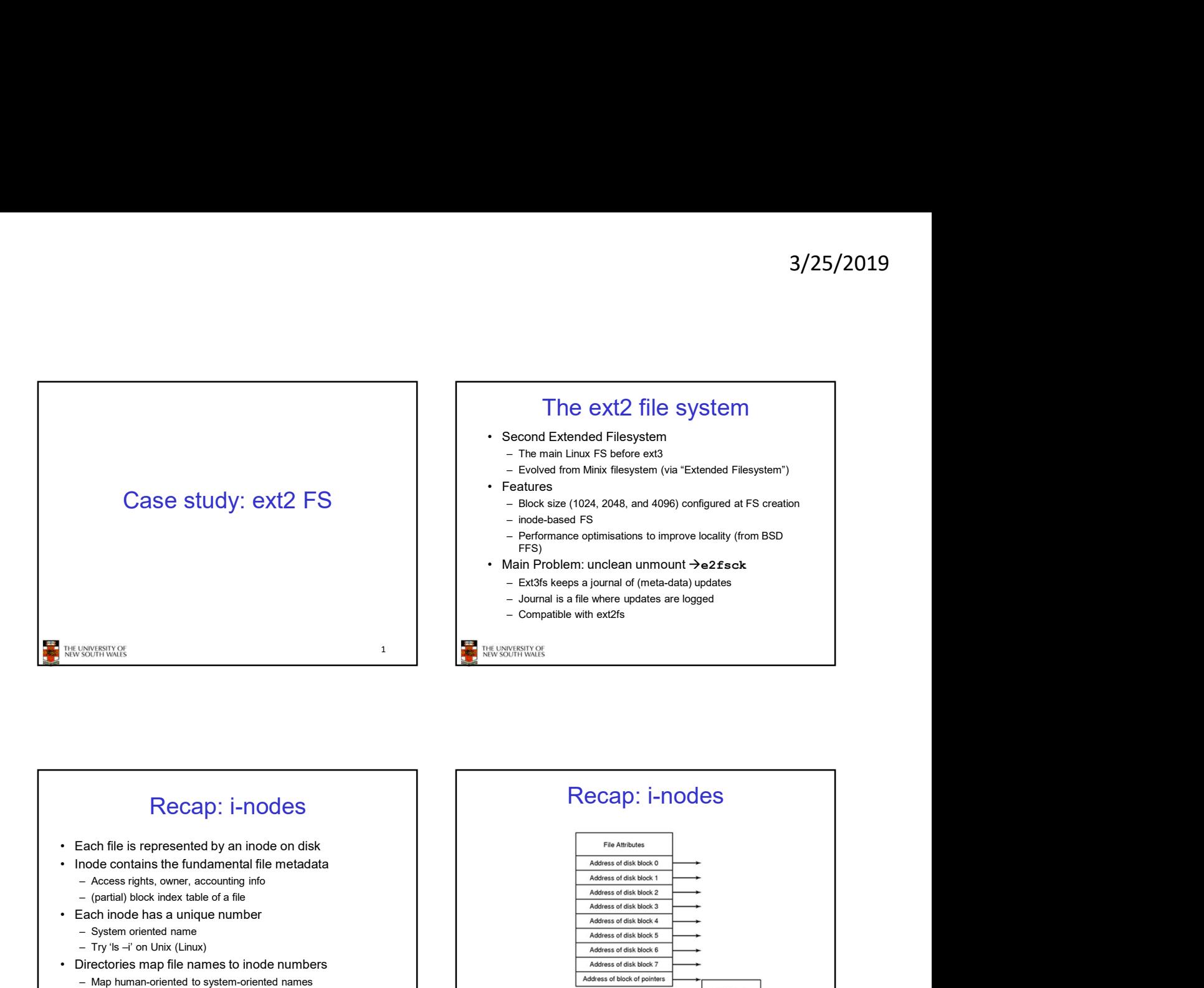

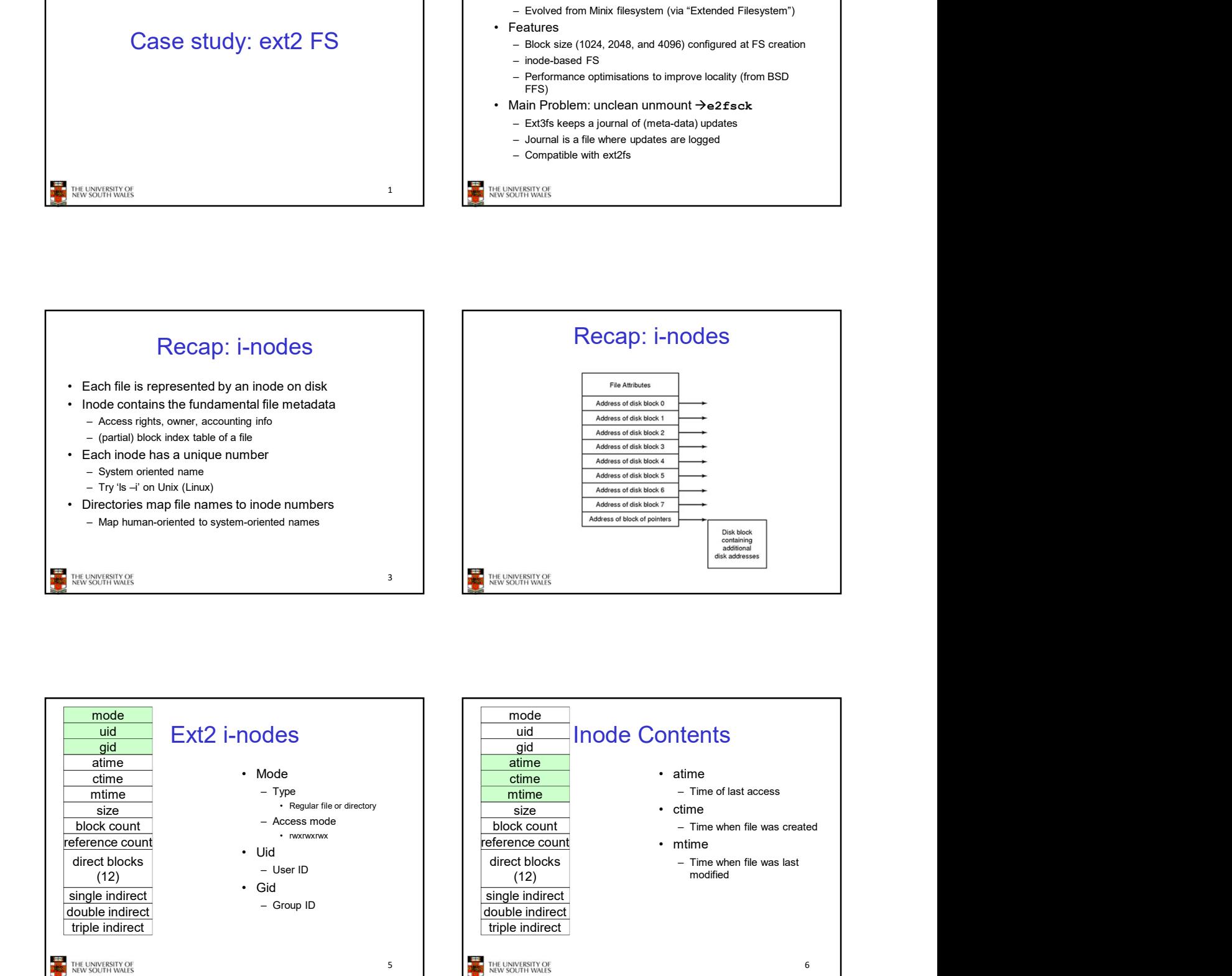

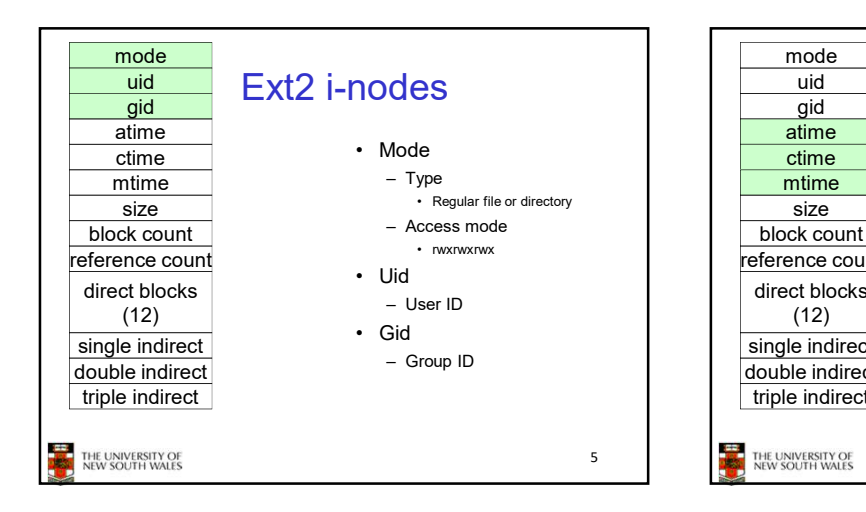

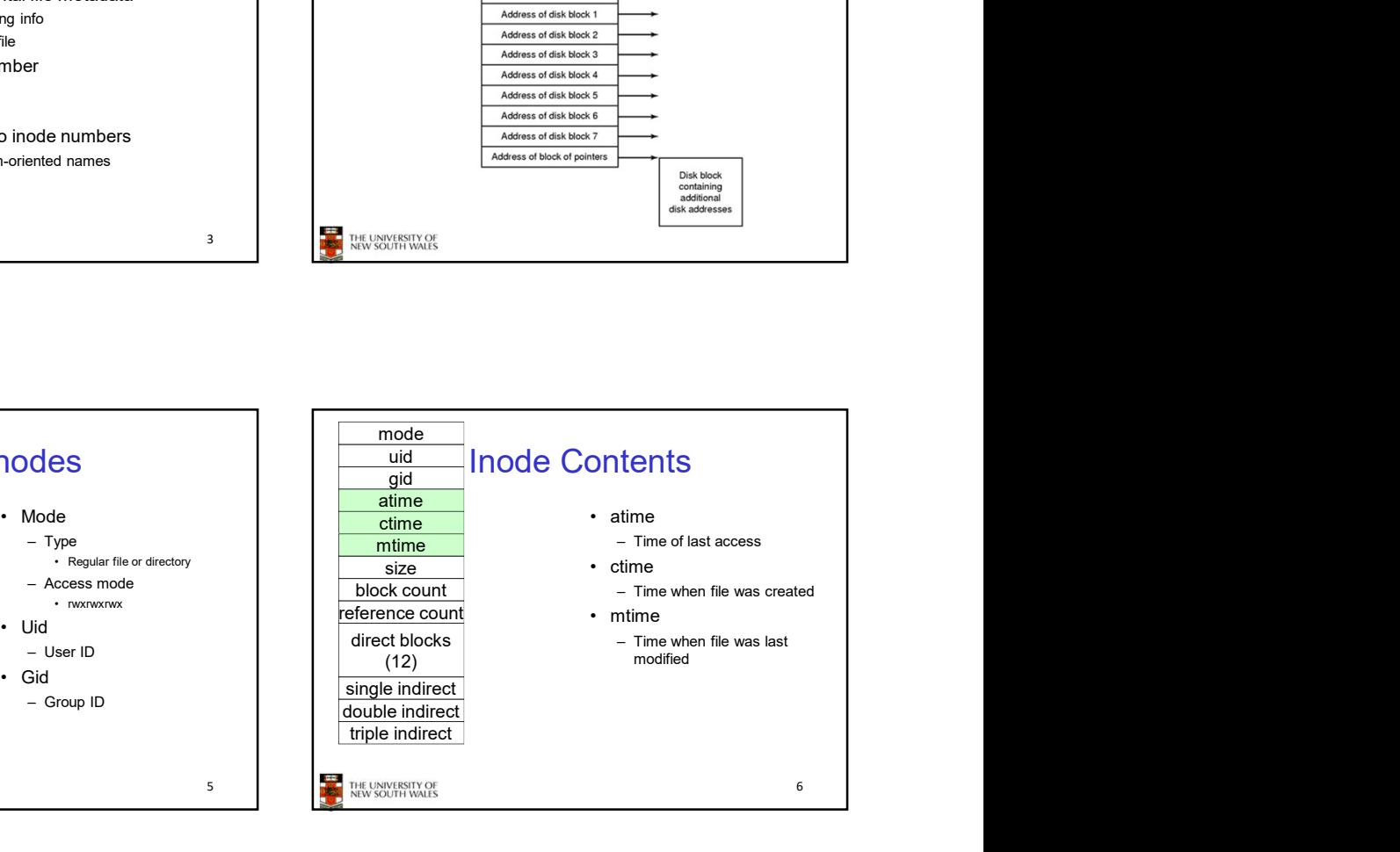

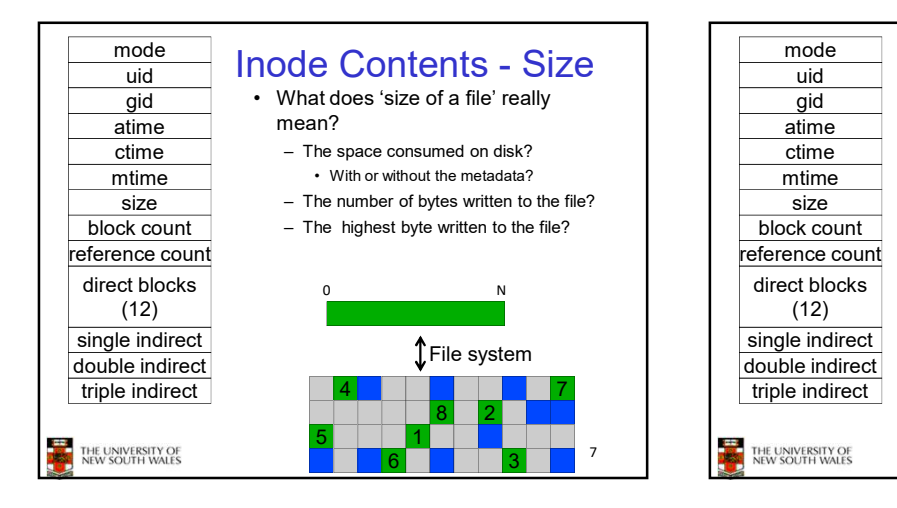

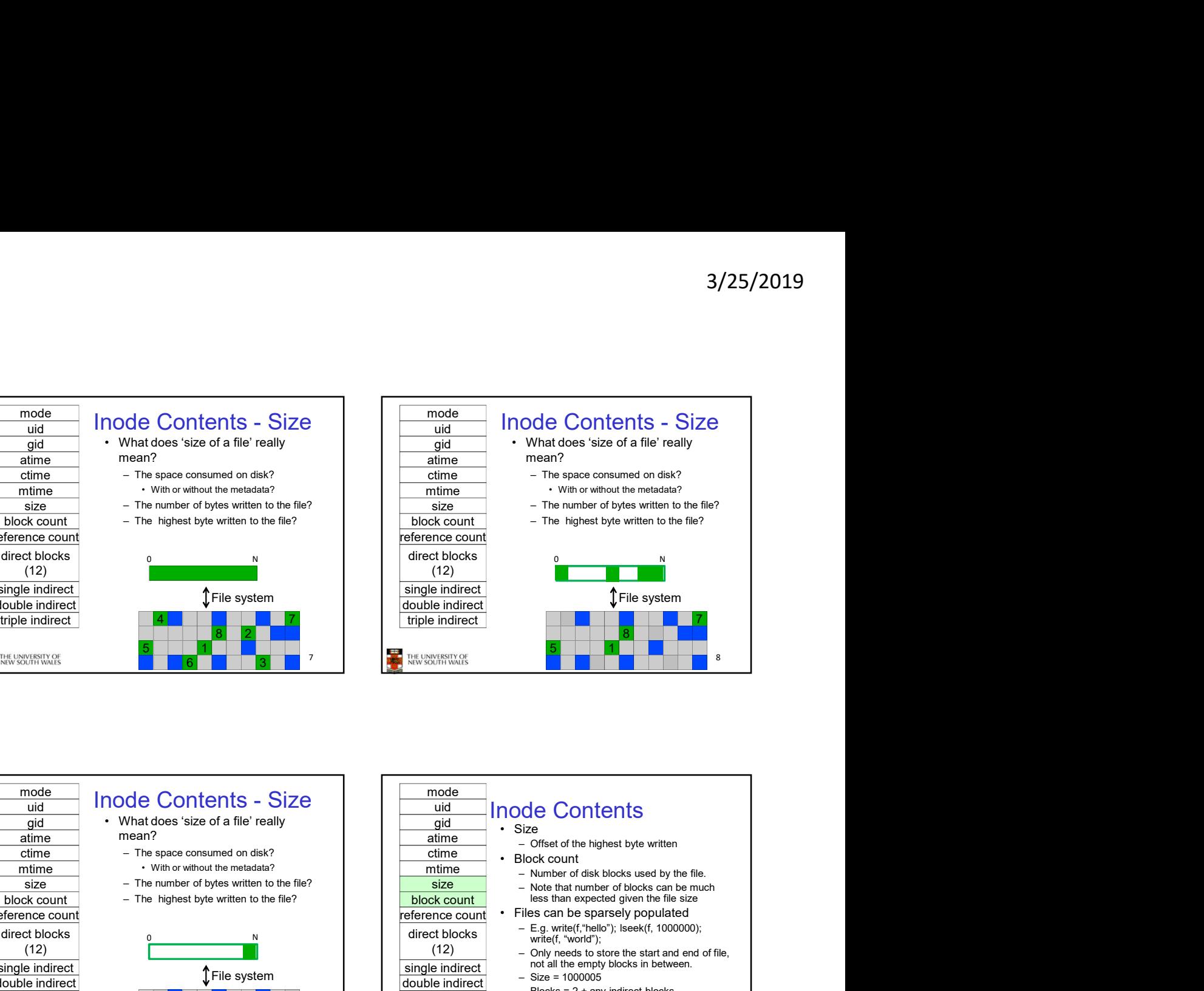

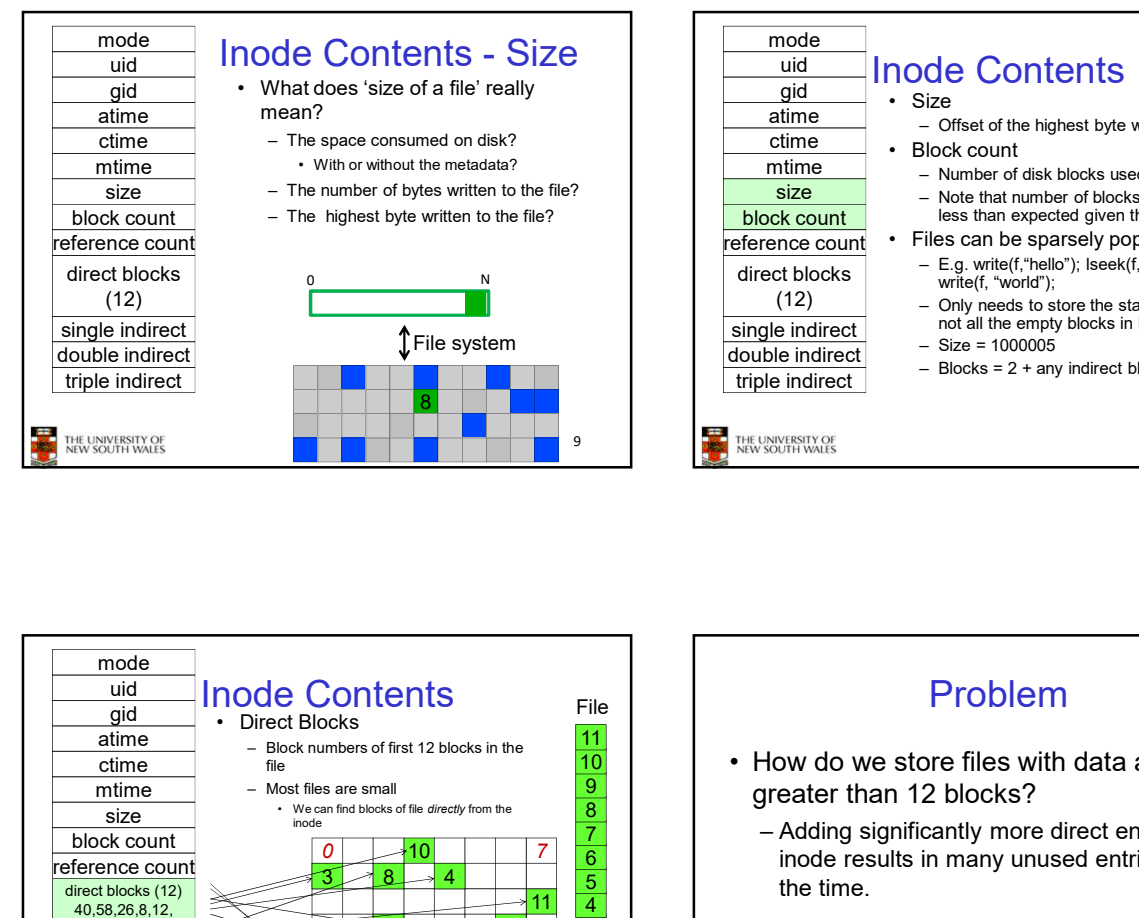

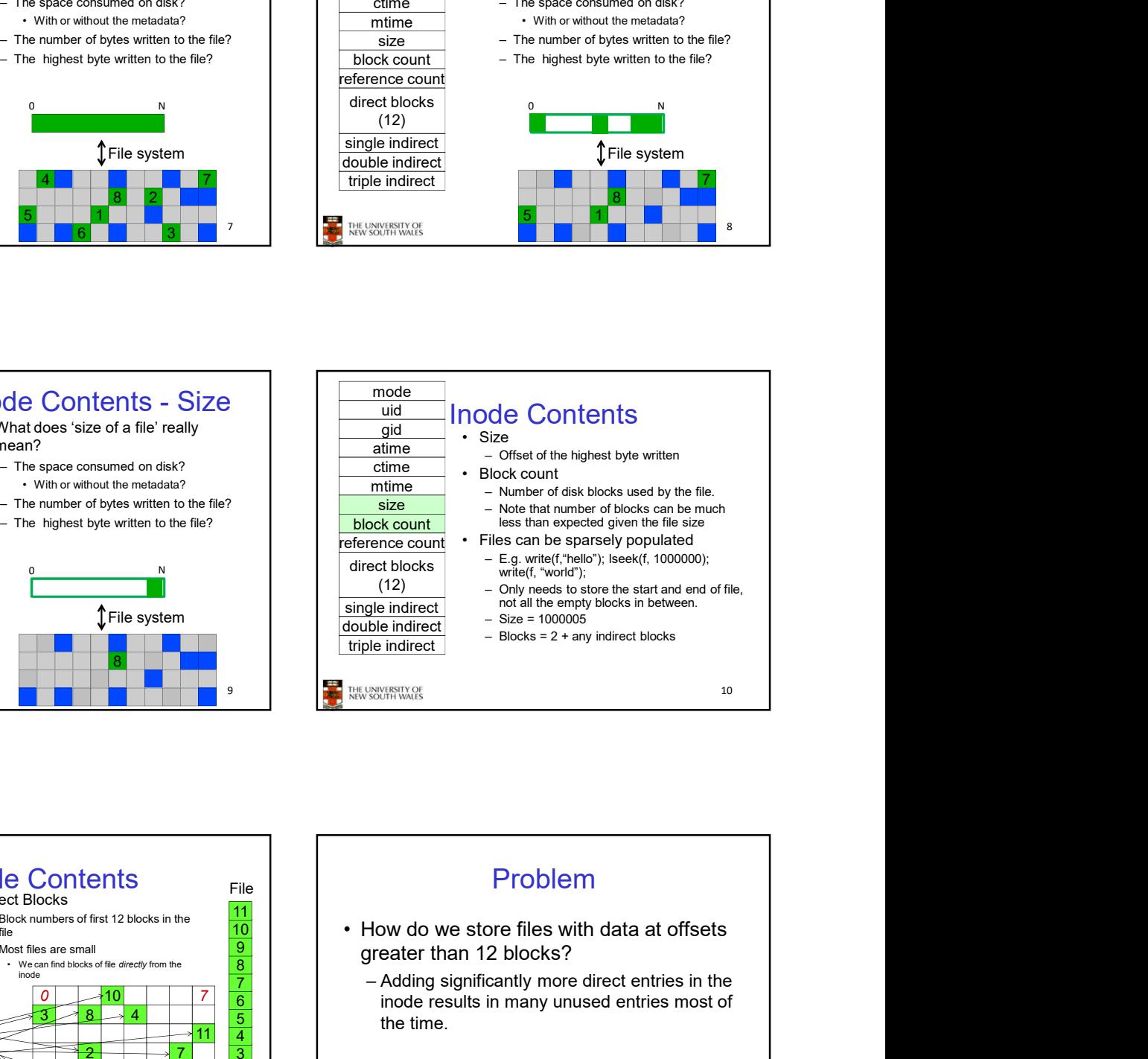

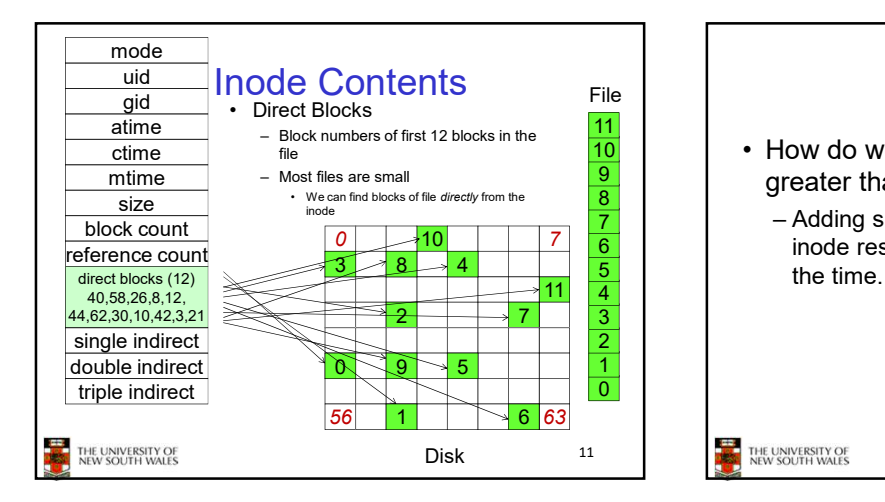

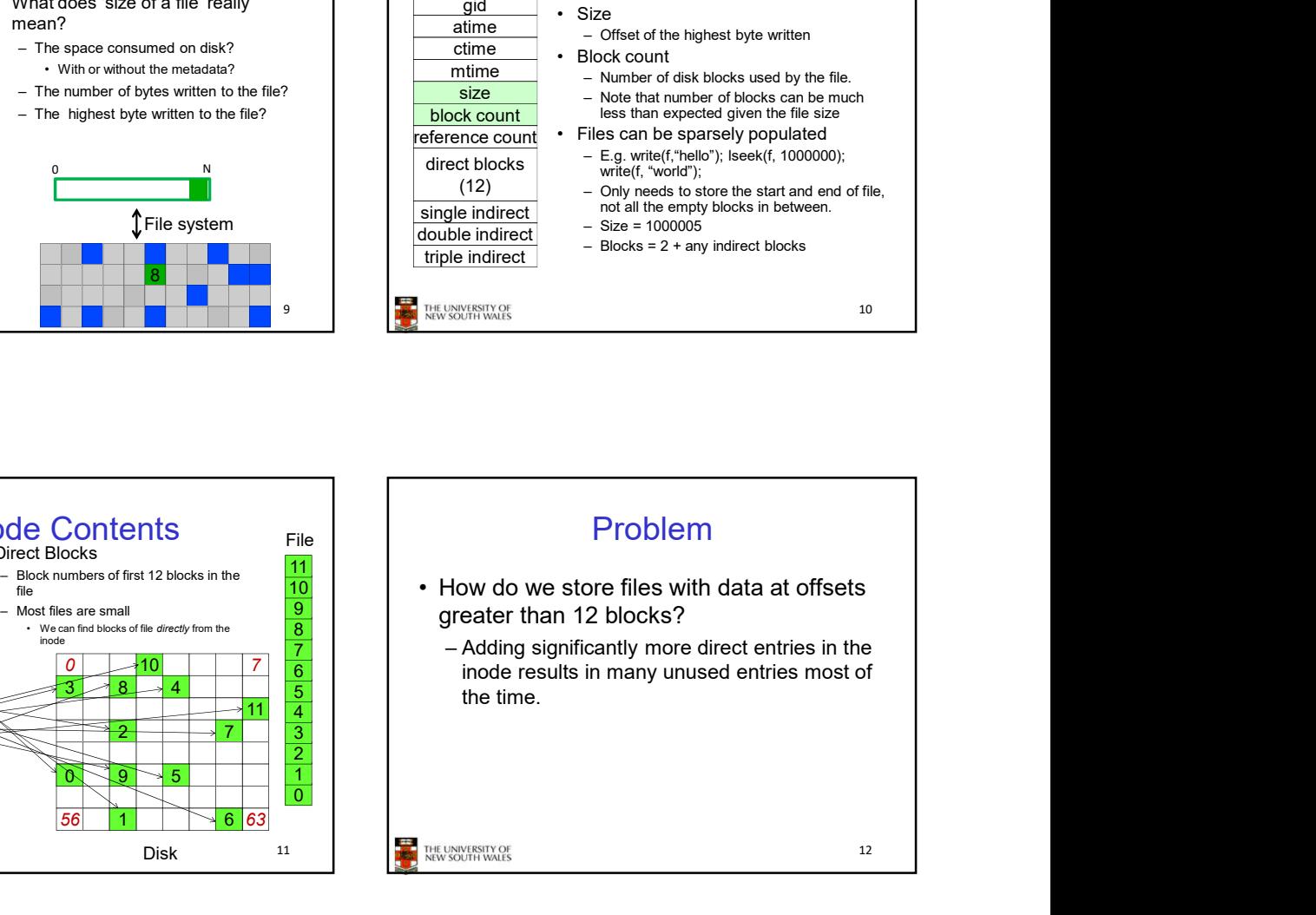

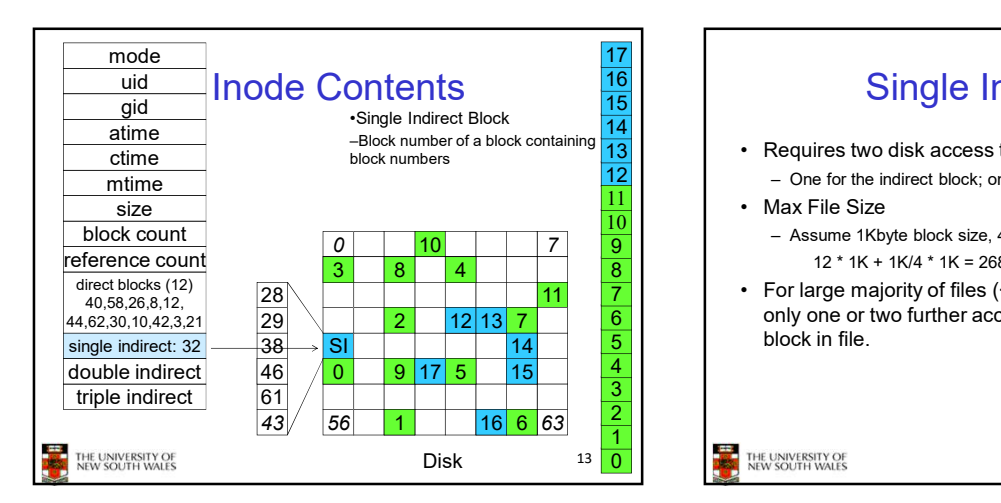

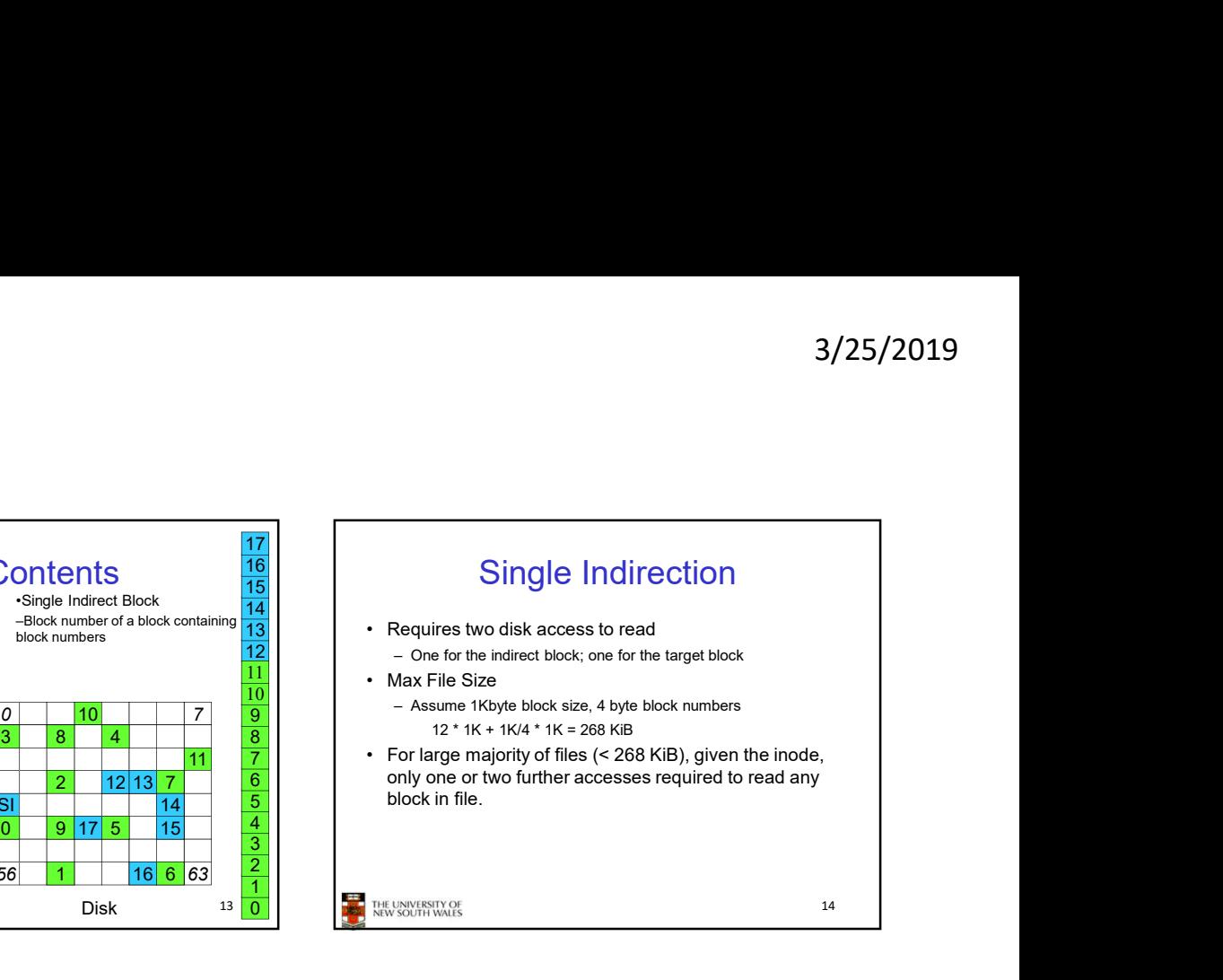

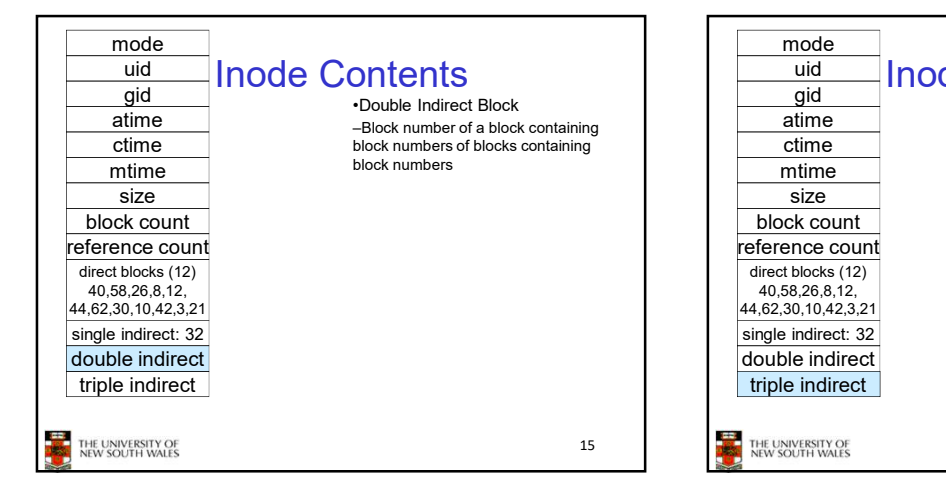

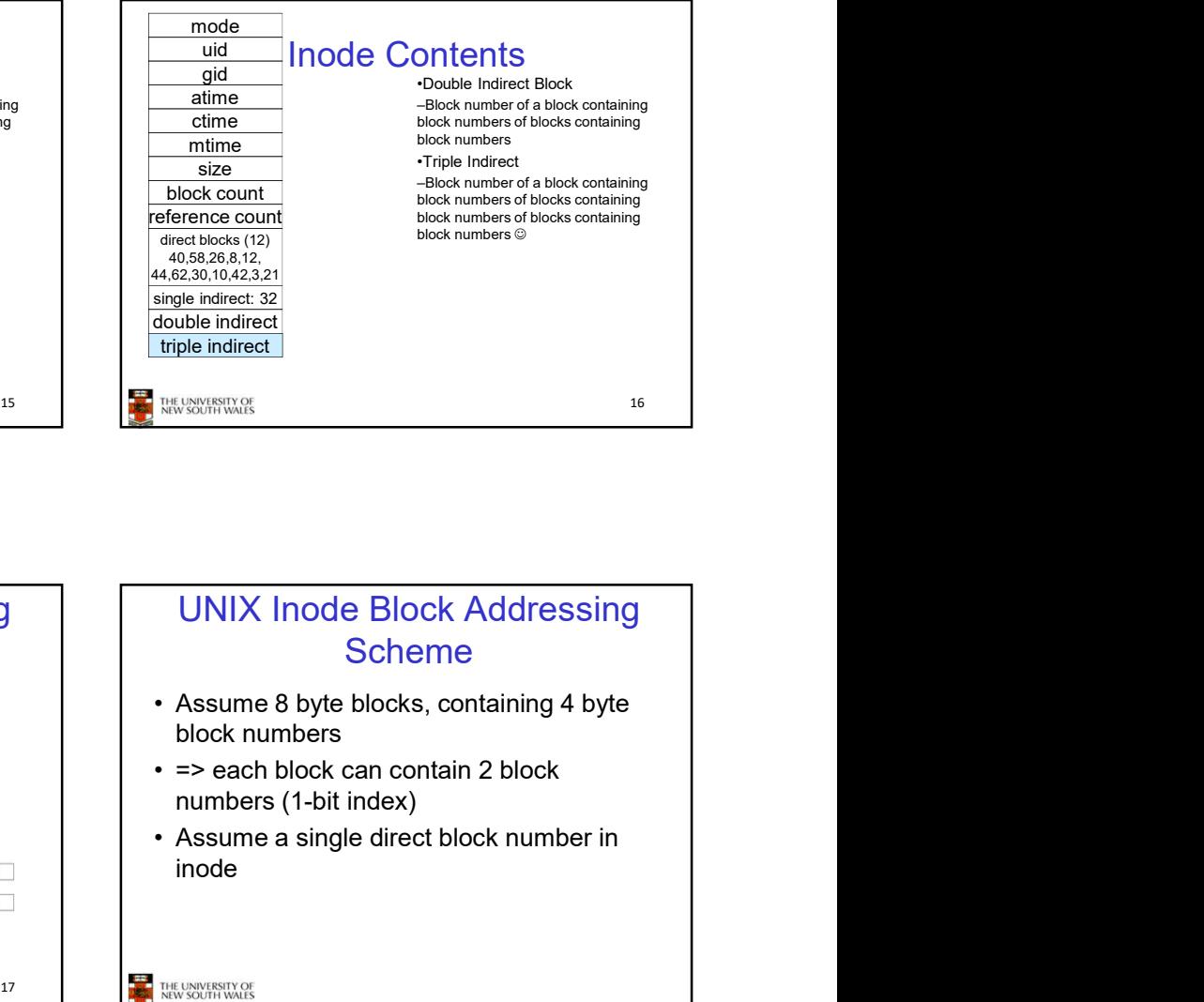

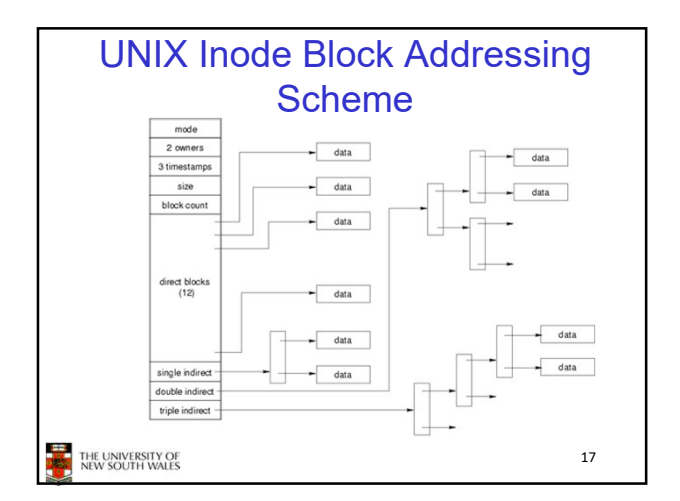

### UNIX Inode Block Addressing **Scheme**

- block numbers
- numbers (1-bit index)
- inode

17 THE UNIVERSITY OF THE UNIVERSITY OF

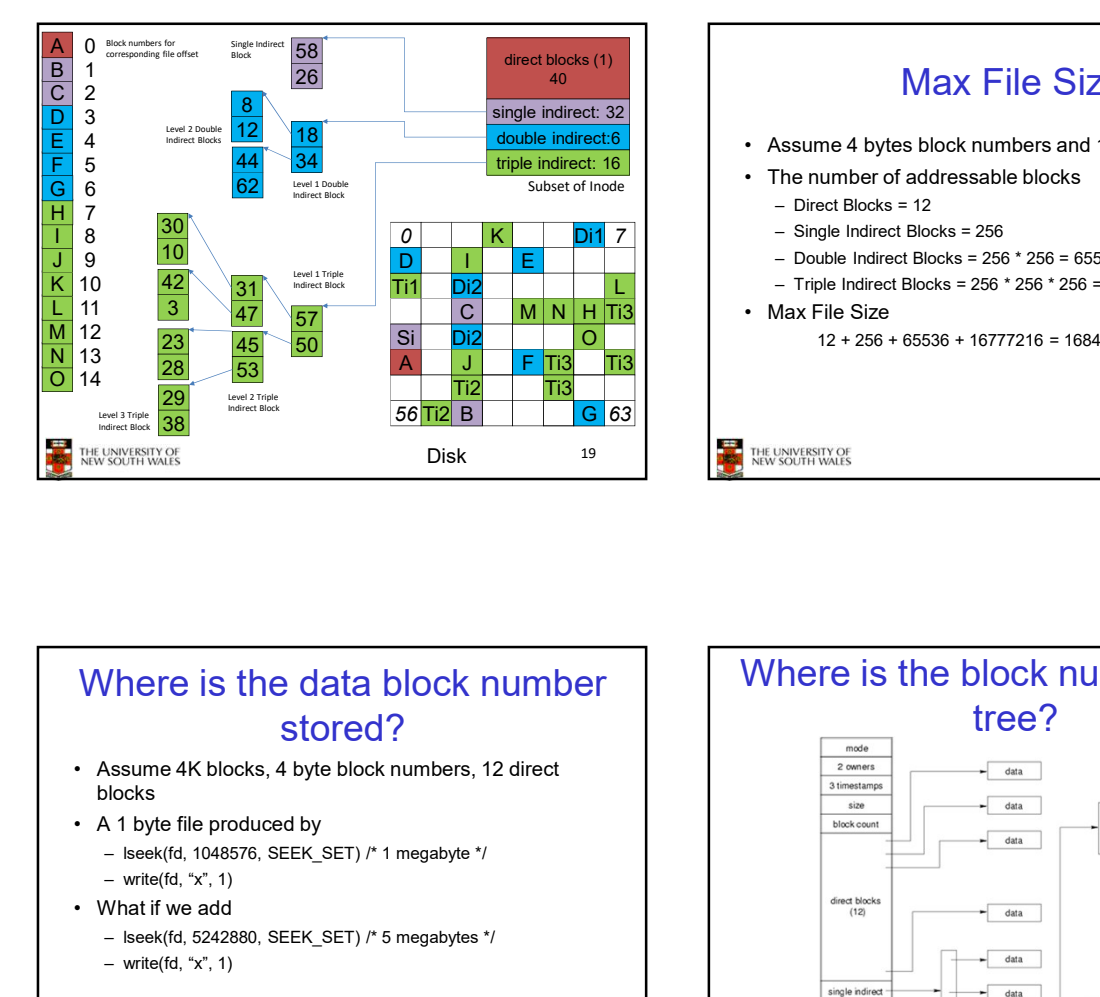

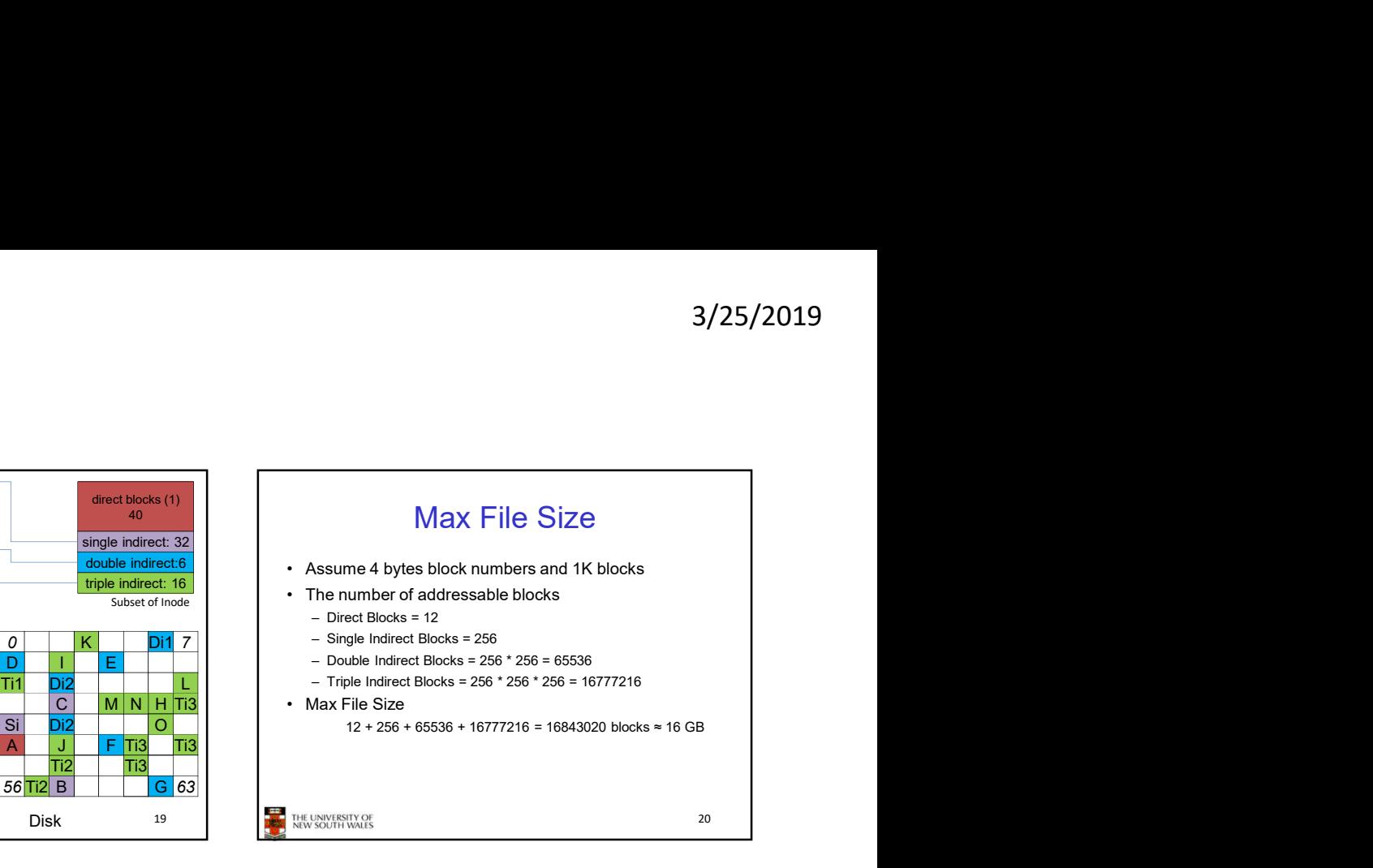

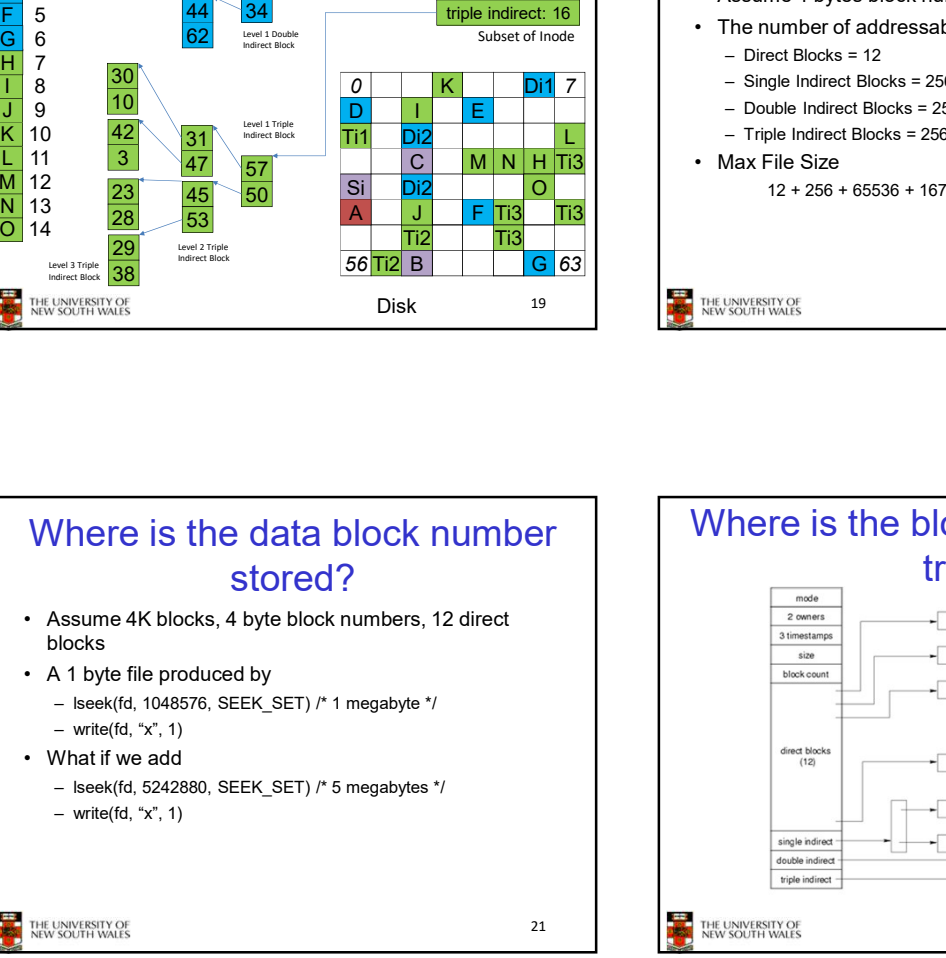

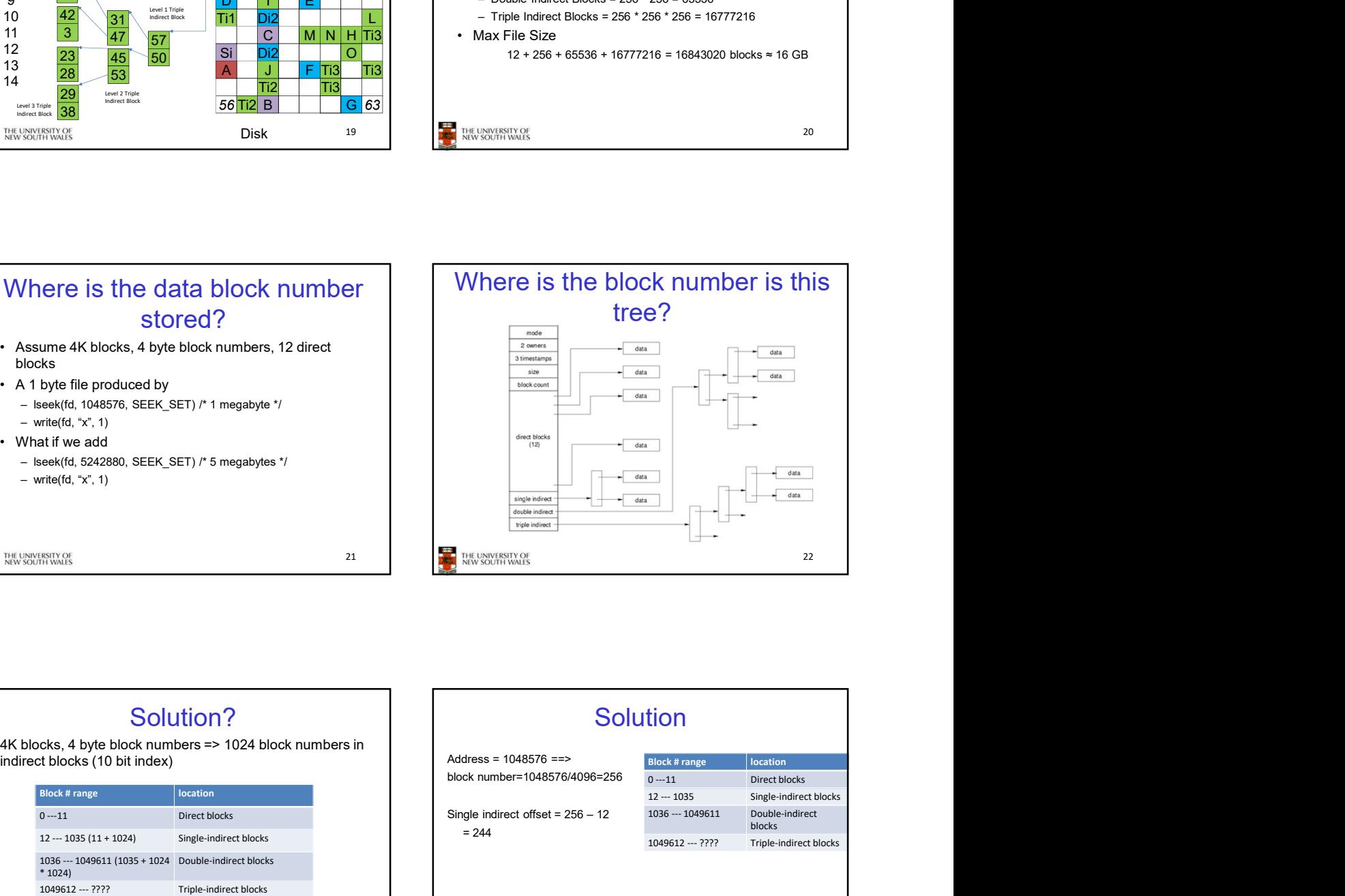

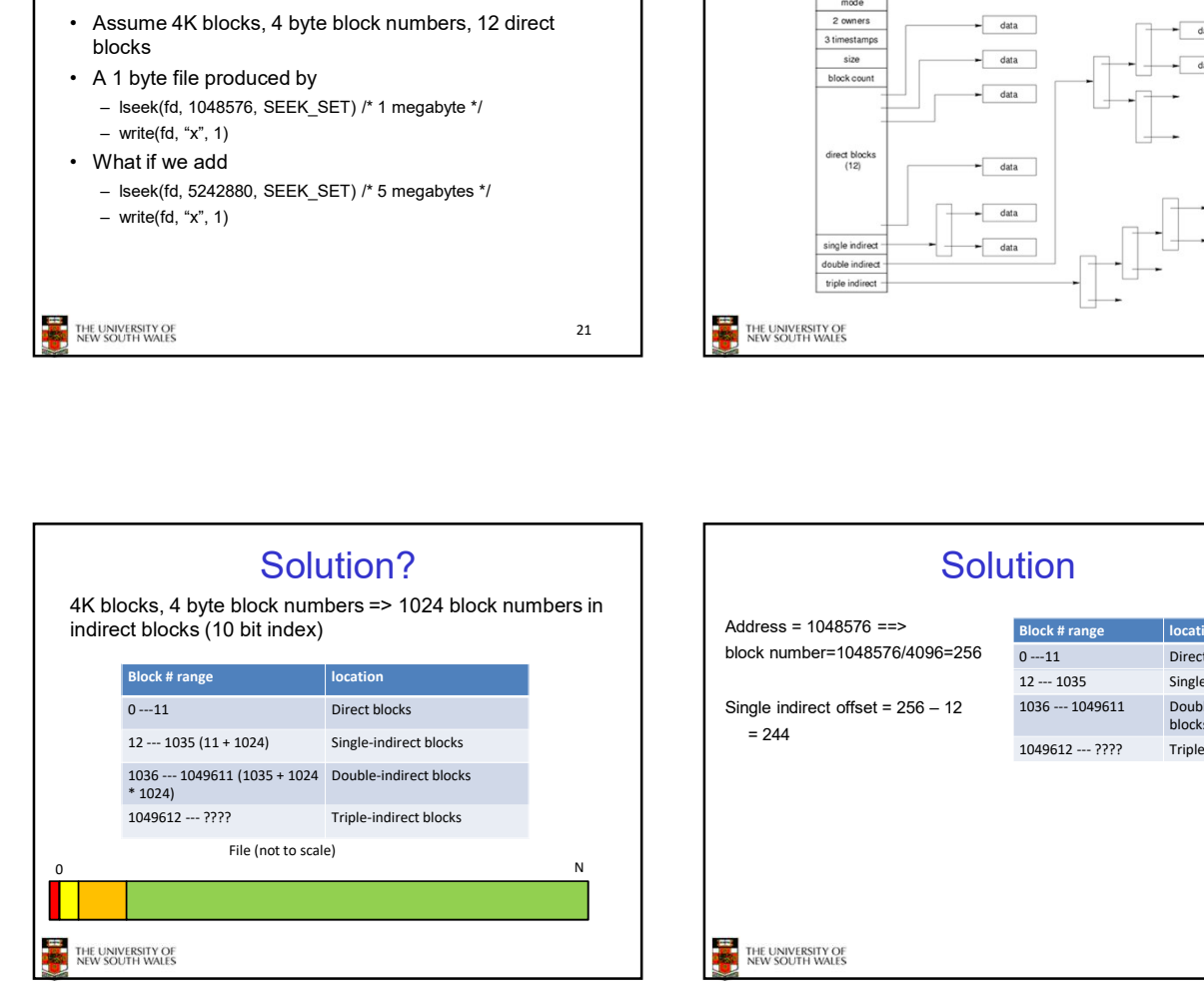

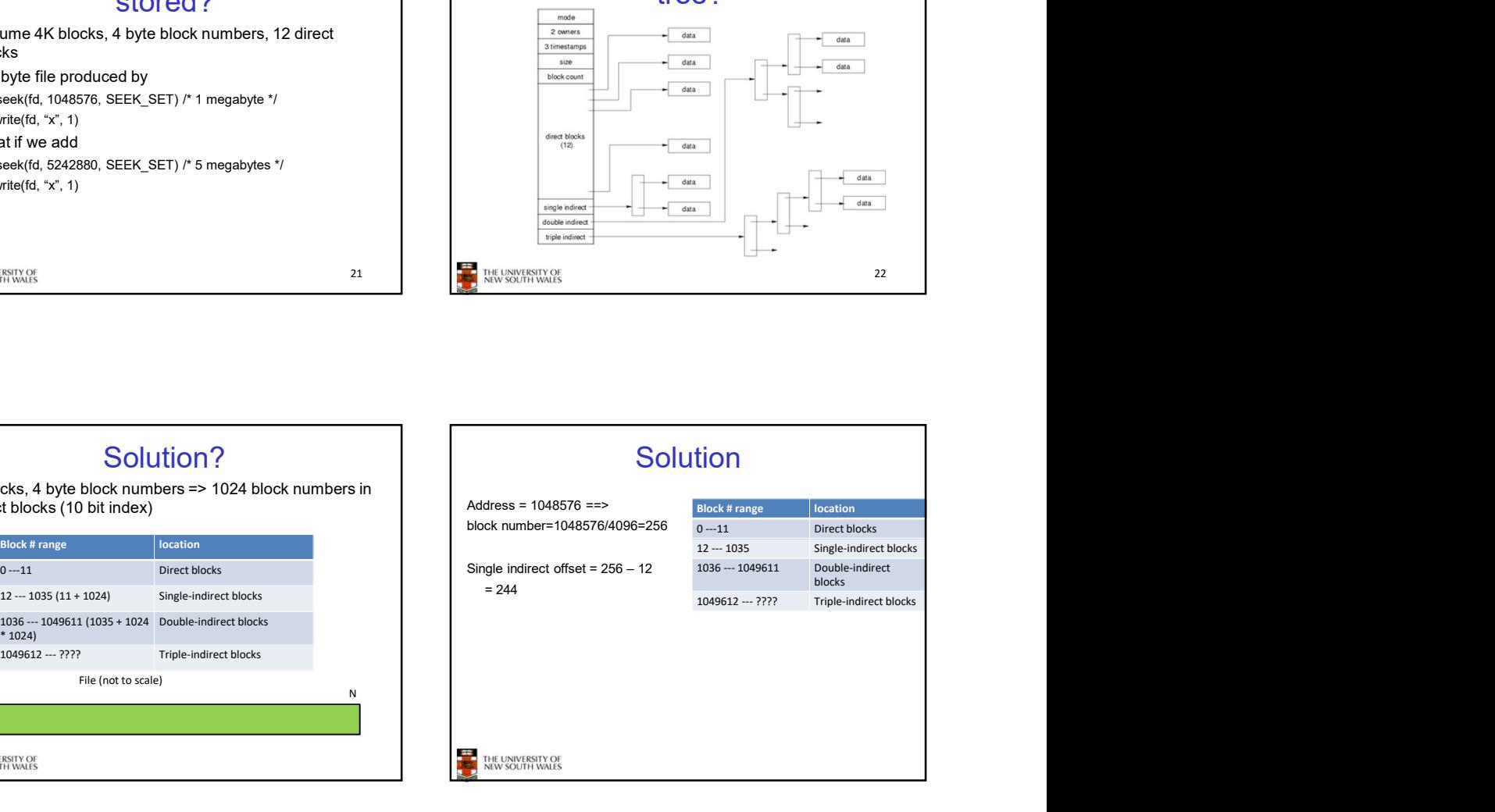

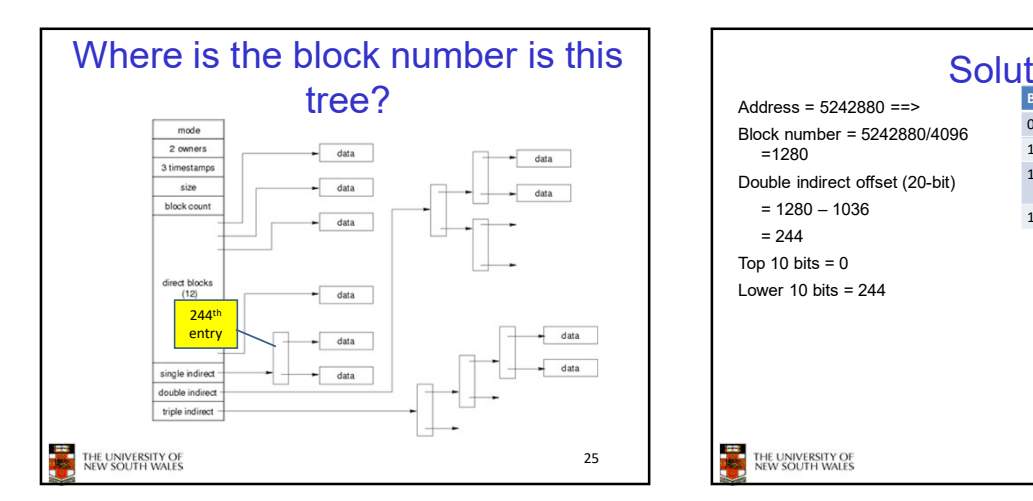

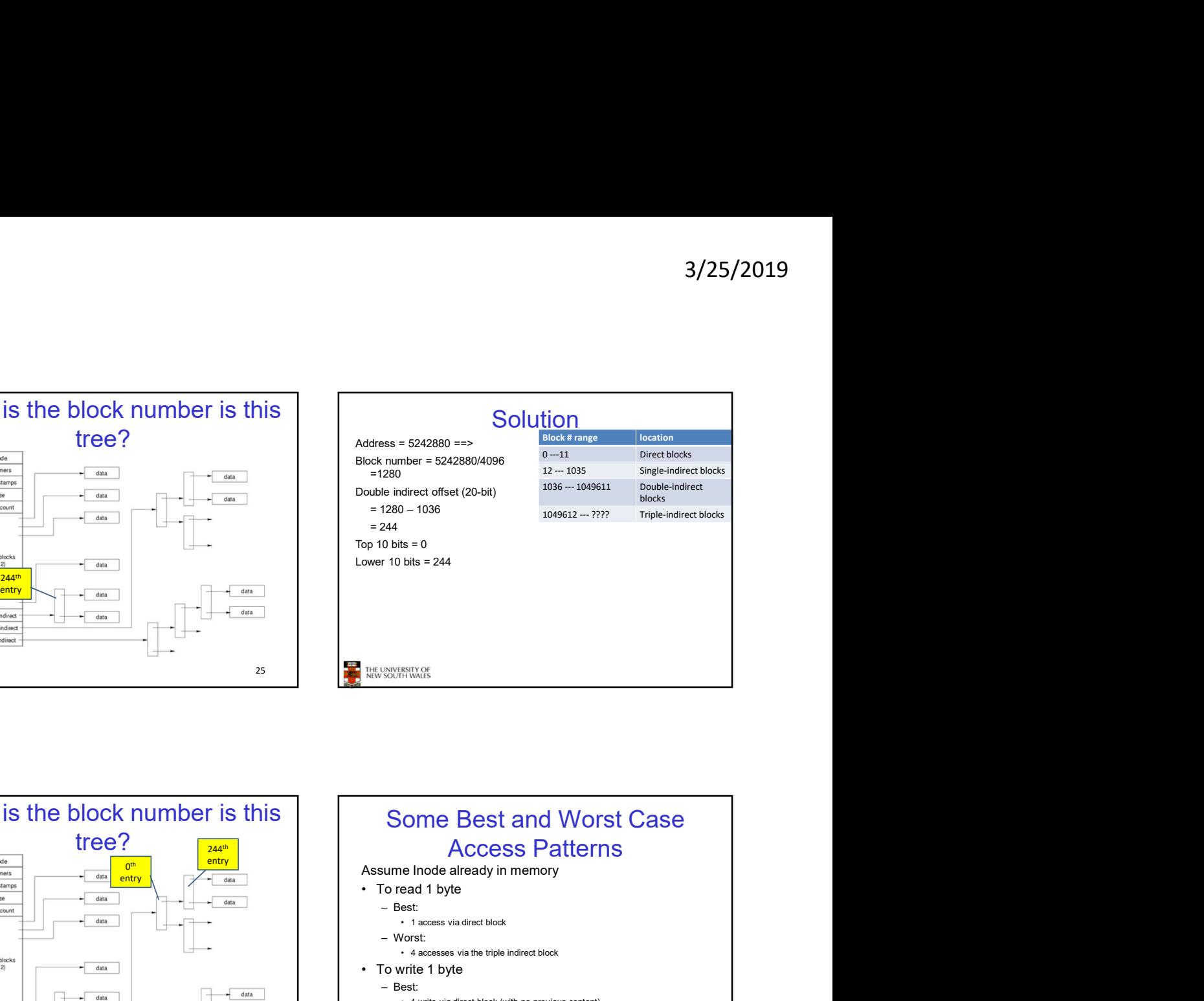

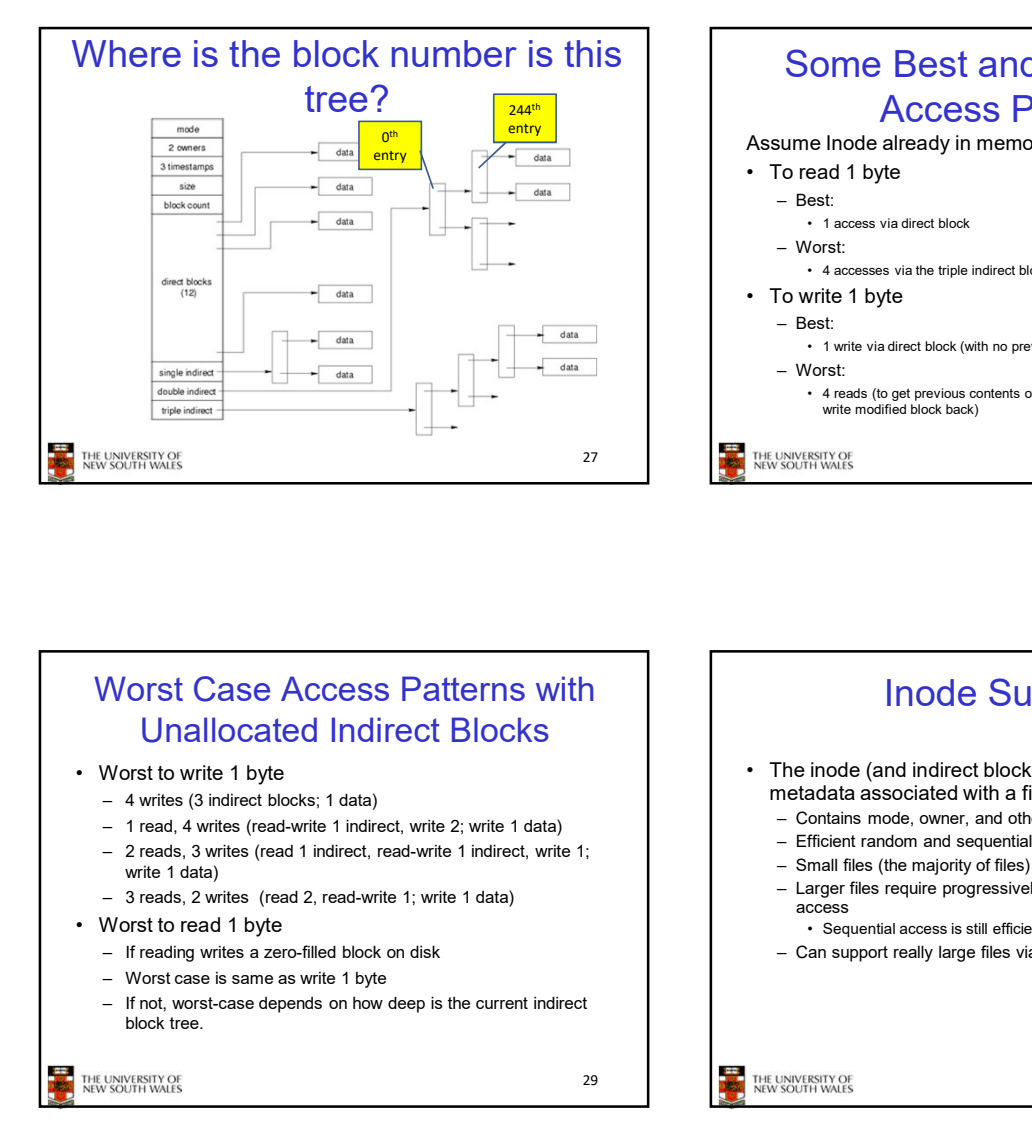

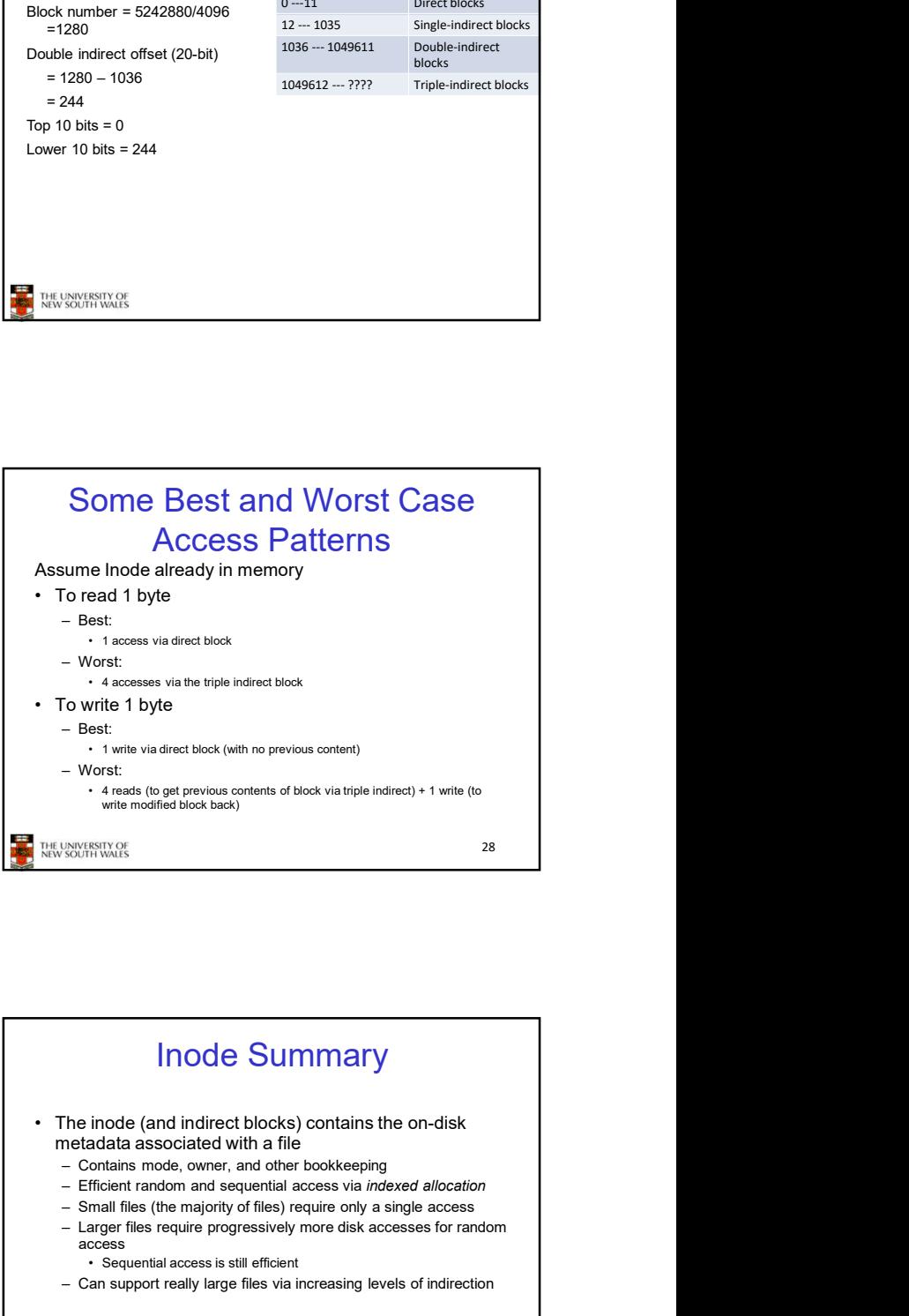

# Unallocated Indirect Blocks

- 
- 
- write 1 data)
- 

- 
- 
- block tree.

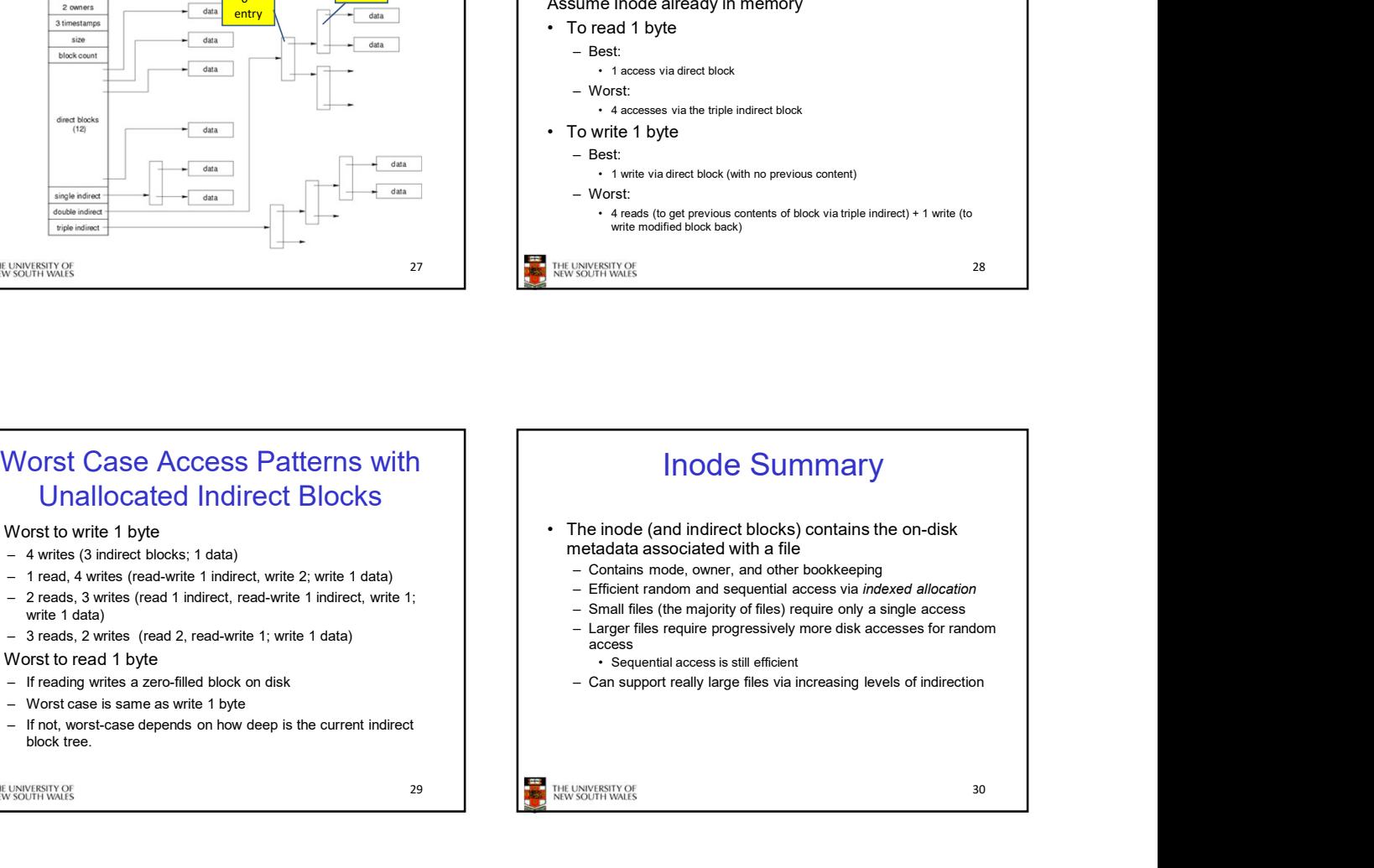

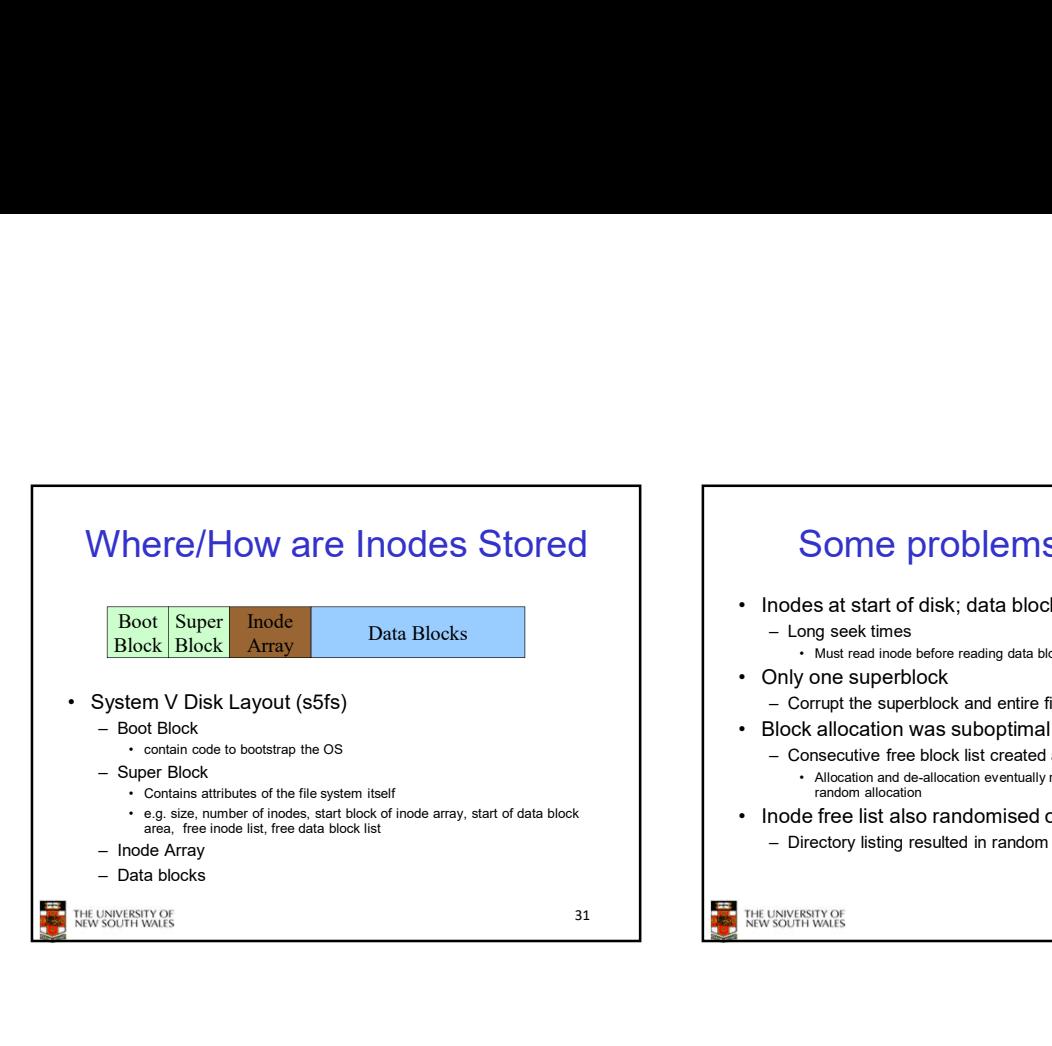

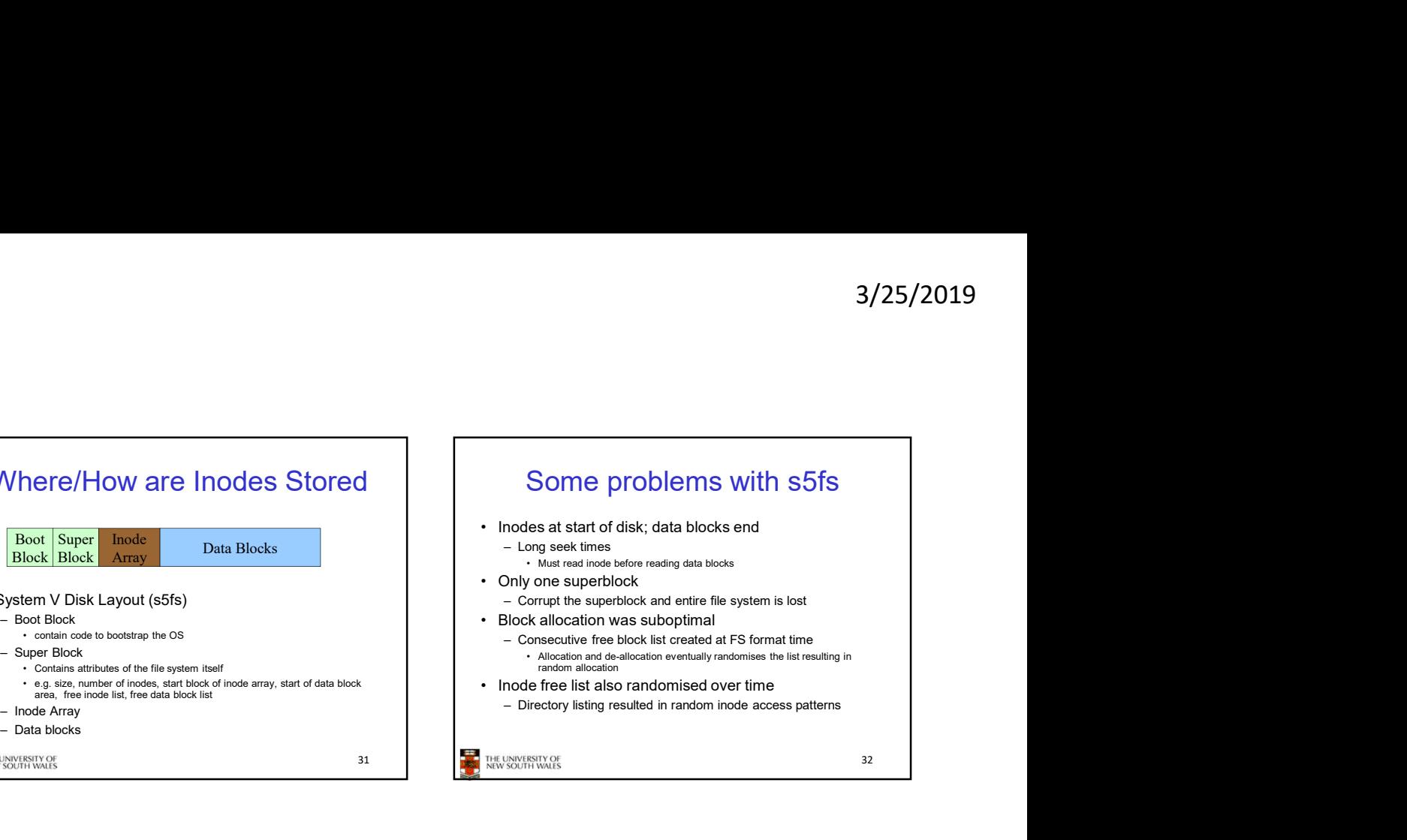

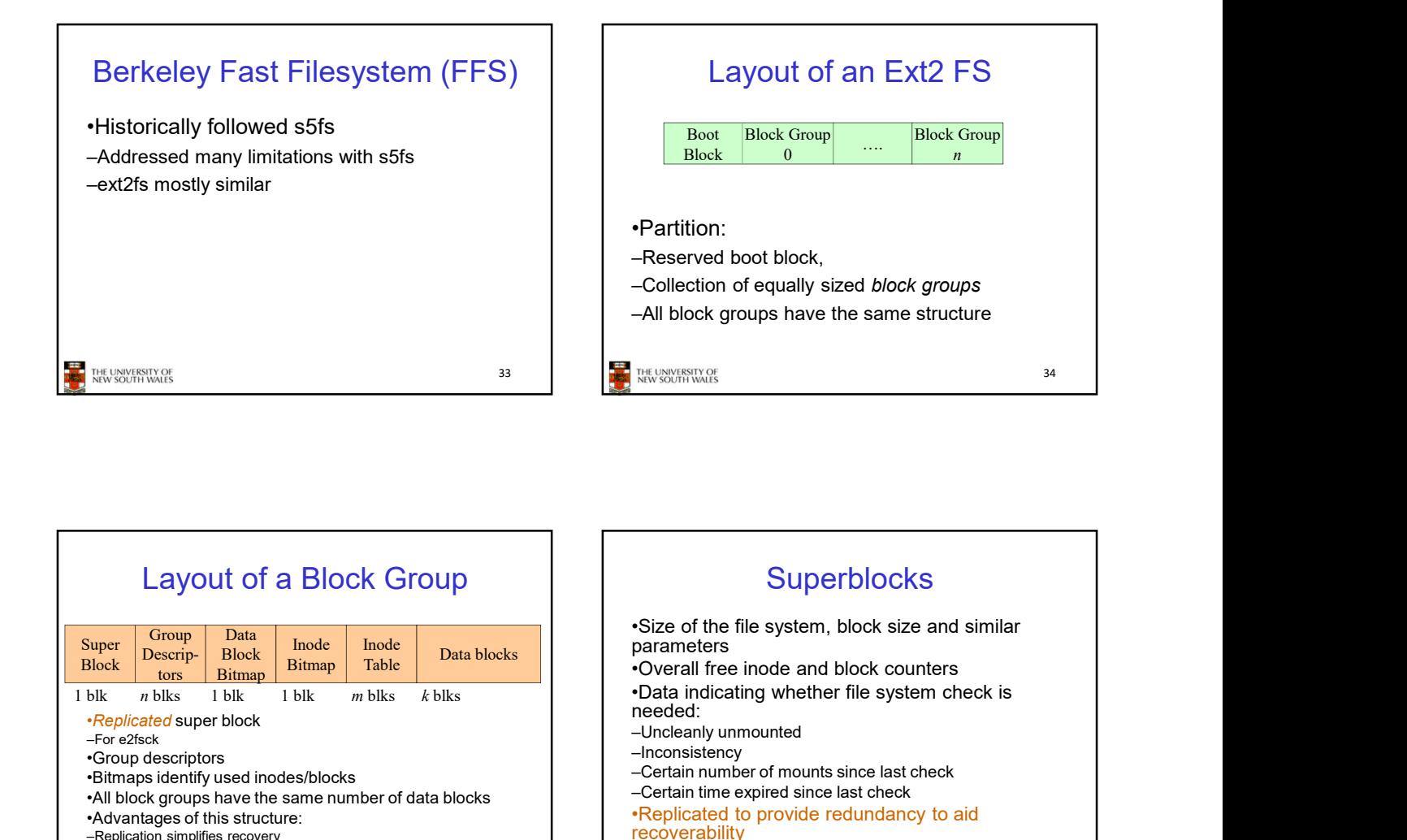

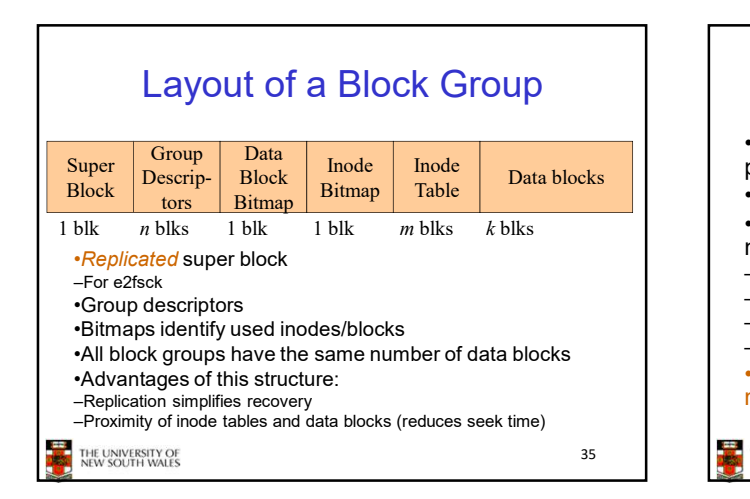

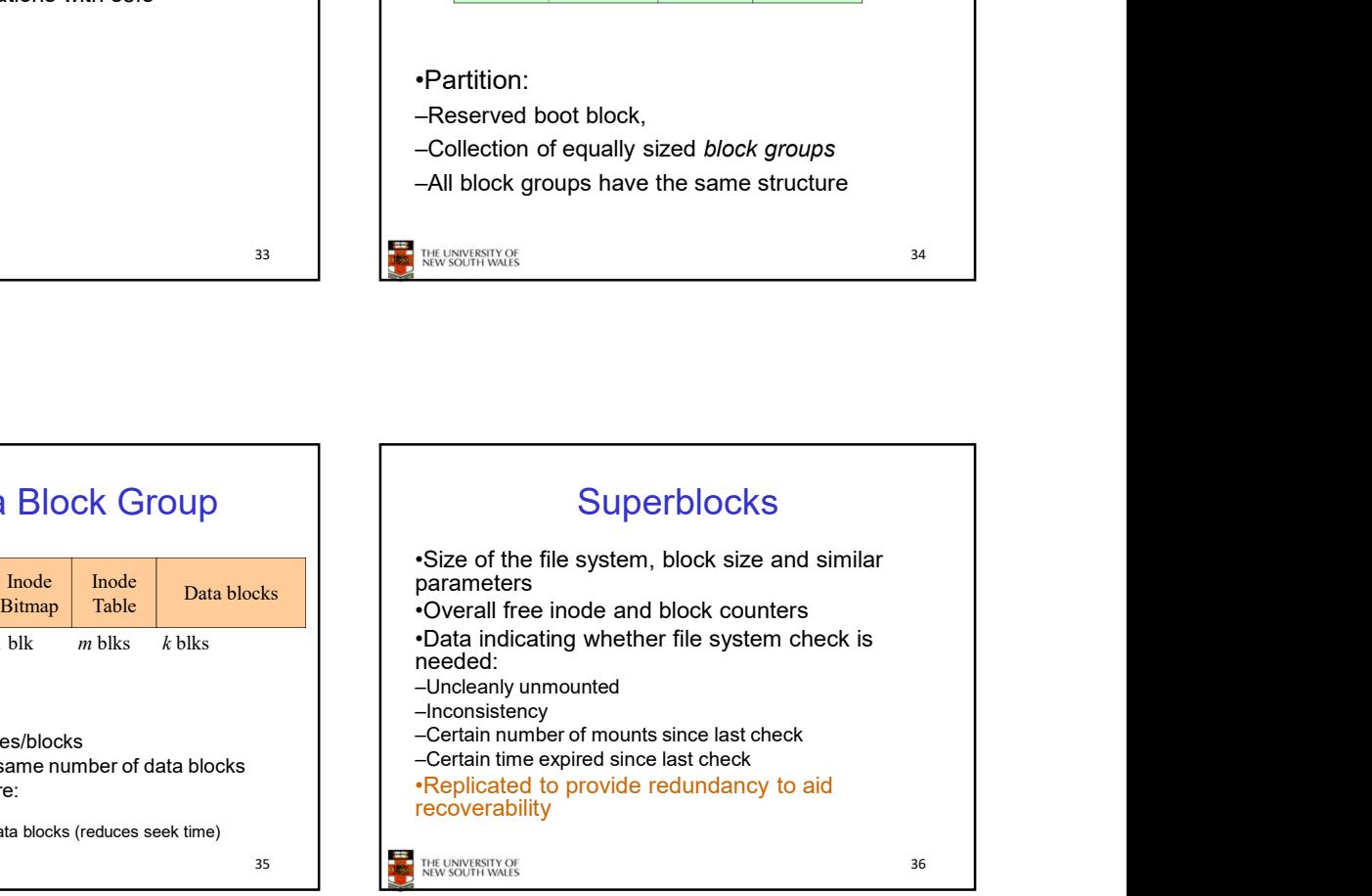

38

## Group Descriptors

•Location of the bitmaps

- group
- •Number of directories in the group

THE UNIVERSITY OF

### Performance considerations

### •EXT2 optimisations

•Counter for free blocks and inodes in this  $\Box$  - Block groups cluster related inodes and data blocks 3/25/2019<br>
Performance considerations<br>
XT2 optimisations<br>
– Block groups cluster related inodes and data blocks<br>
e-allocation of blocks on write (up to 8 blocks)<br>
tis in bit tables<br>
tis in bit tables<br>
In to store files wit –Pre-allocation of blocks on write (up to 8 blocks) •8 bits in bit tables

•Better contiguity when there are concurrent writes

–Aim to store files within a directory in the same group

**37** THE UNIVERSITY OF THE UNIVERSITY OF

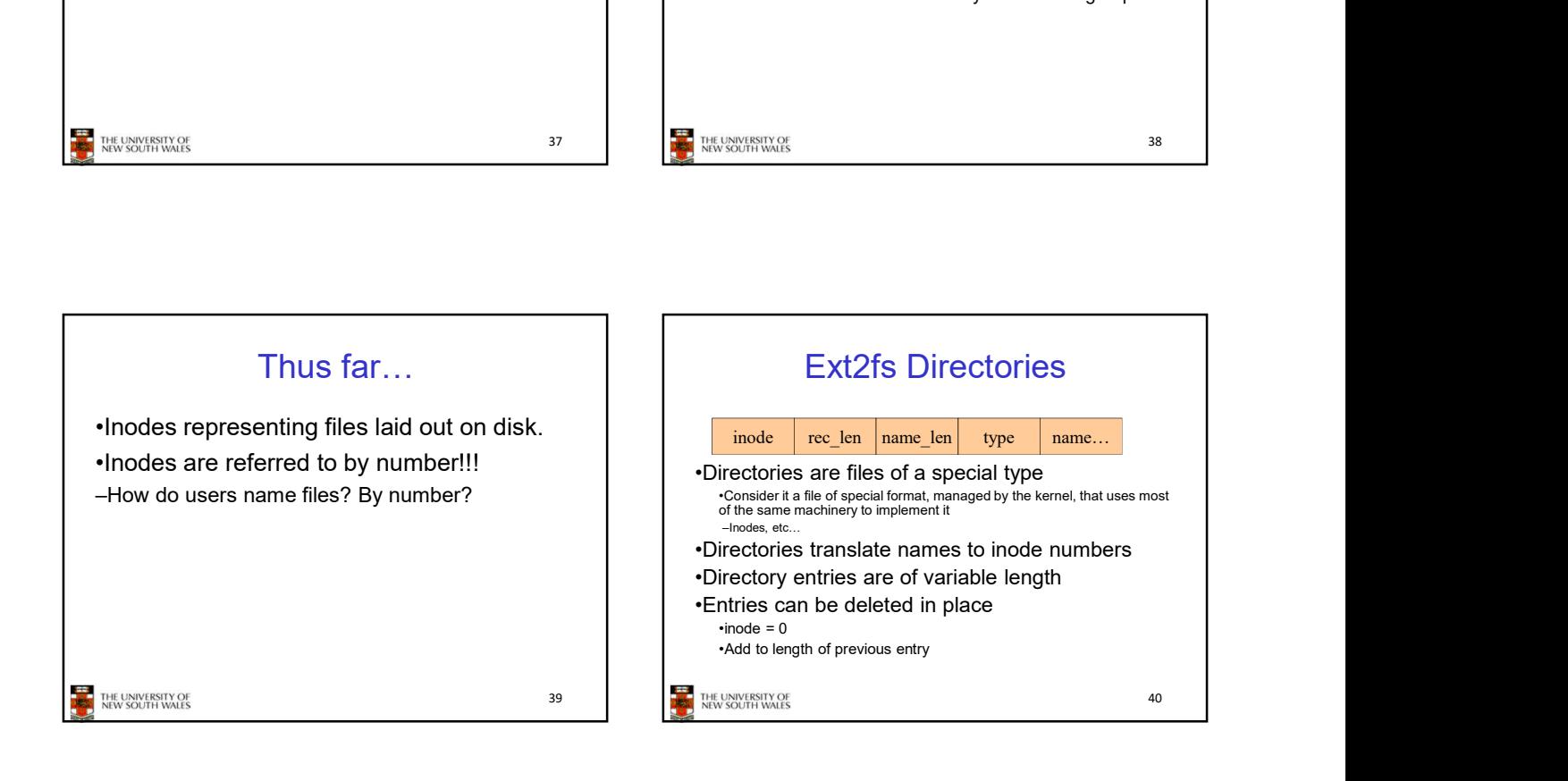

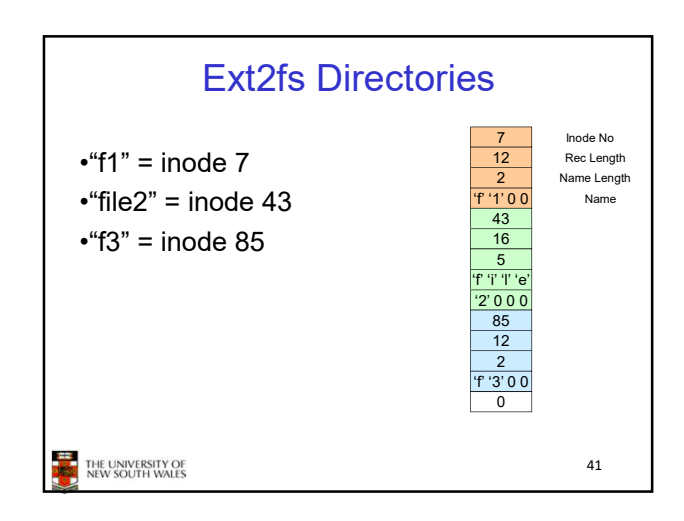

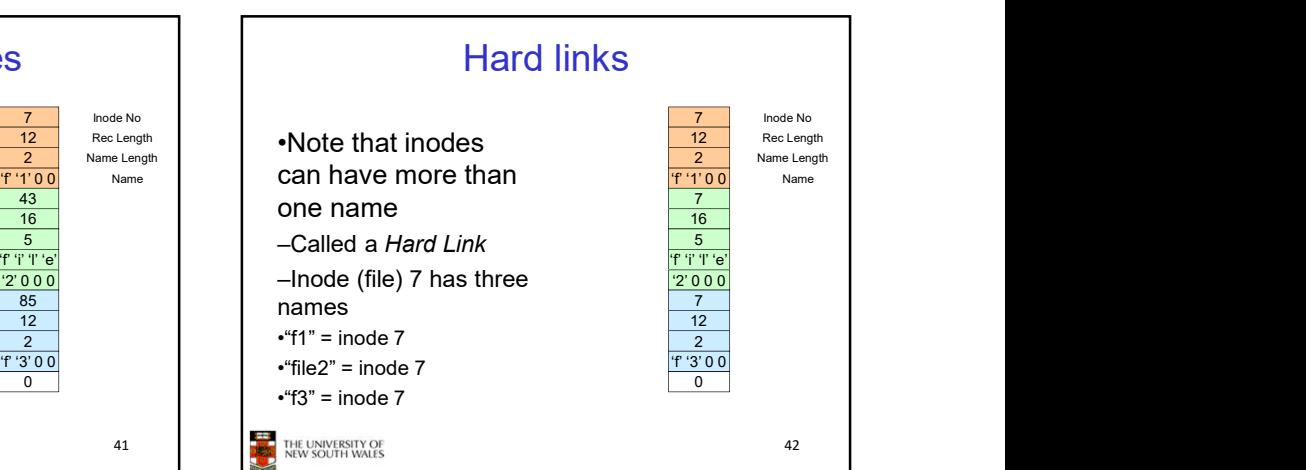

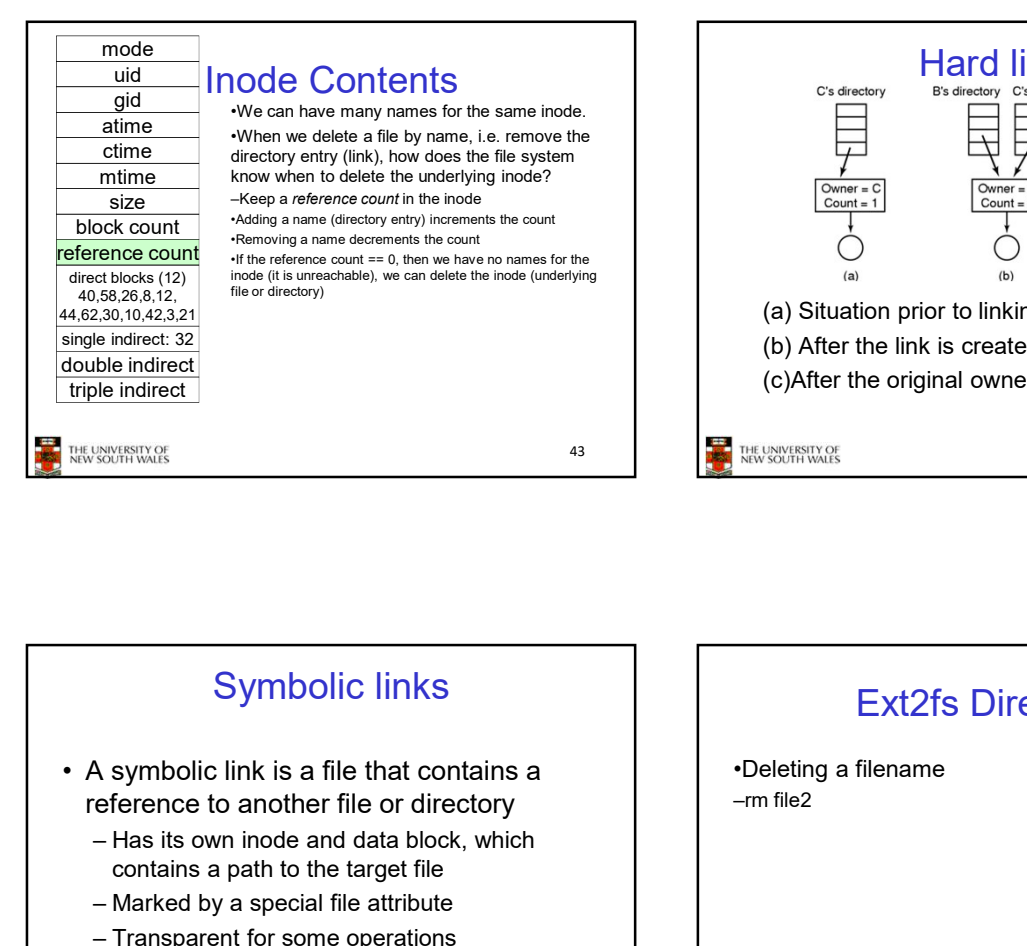

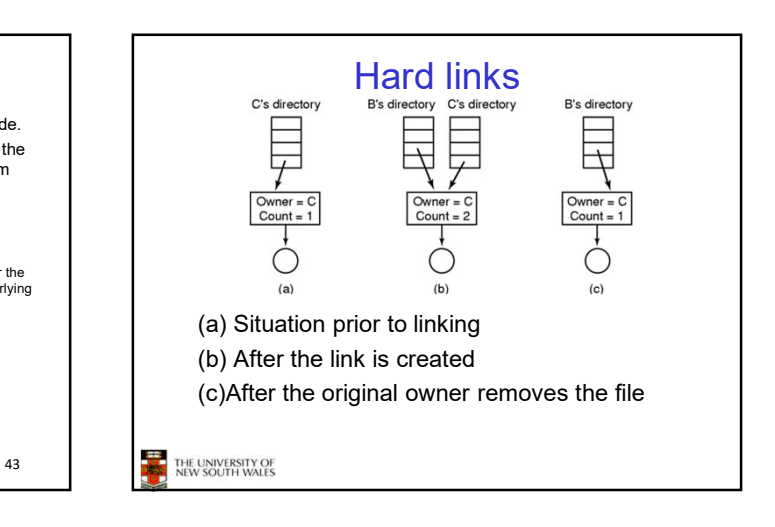

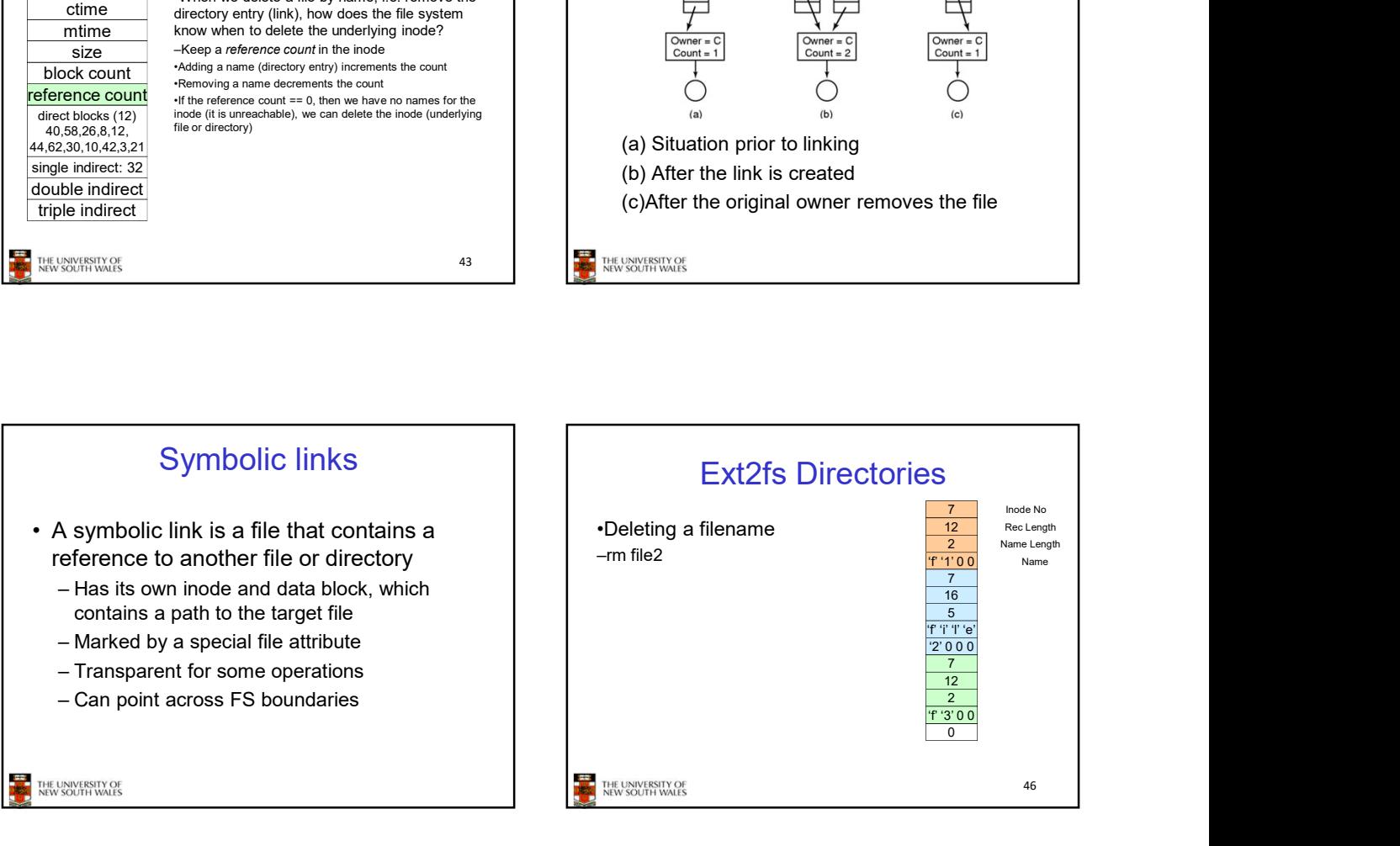

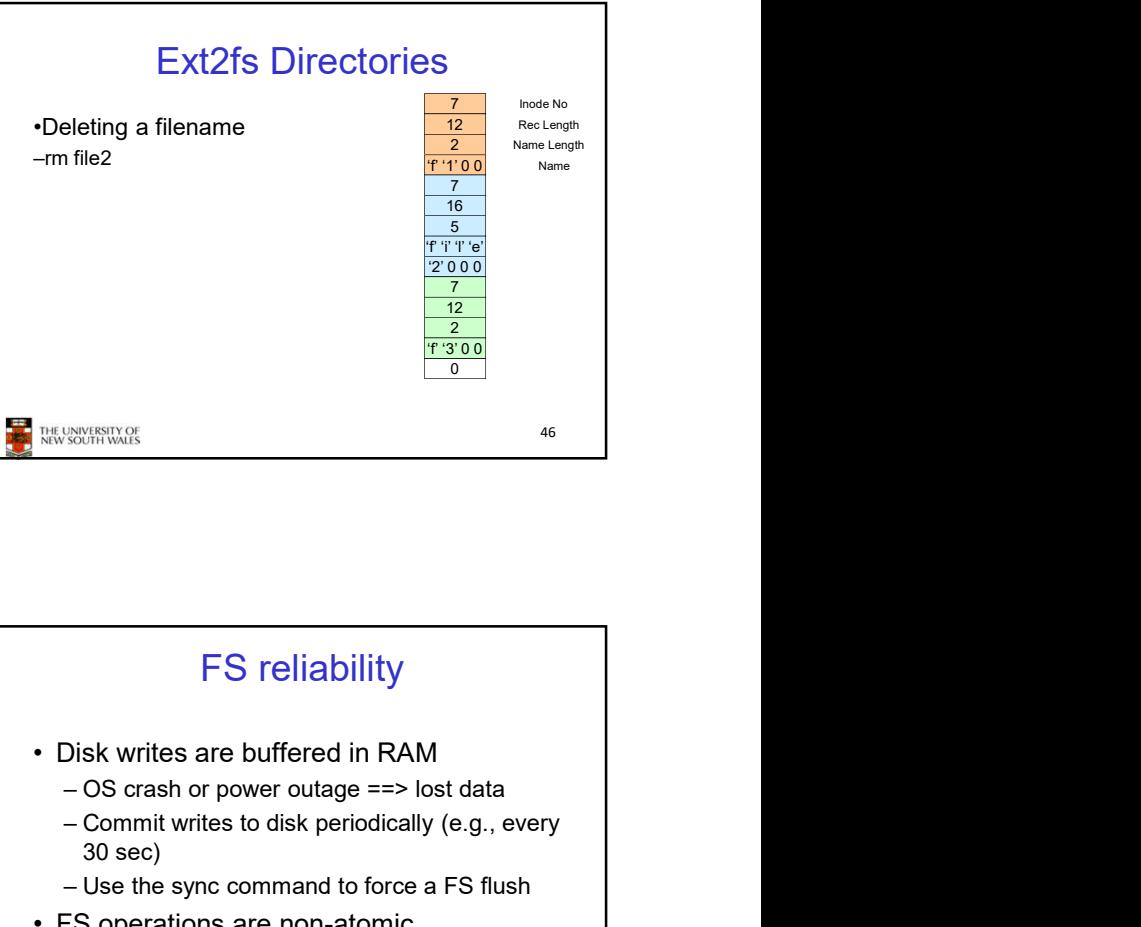

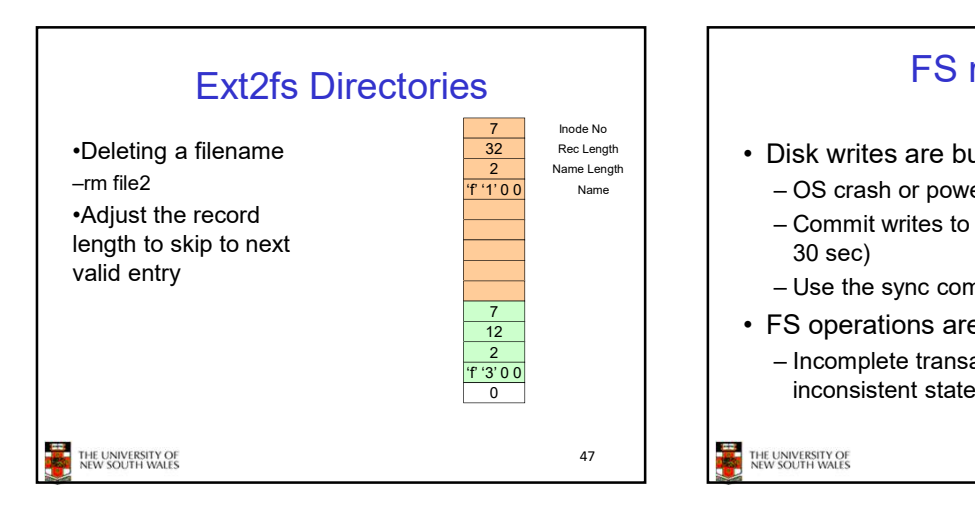

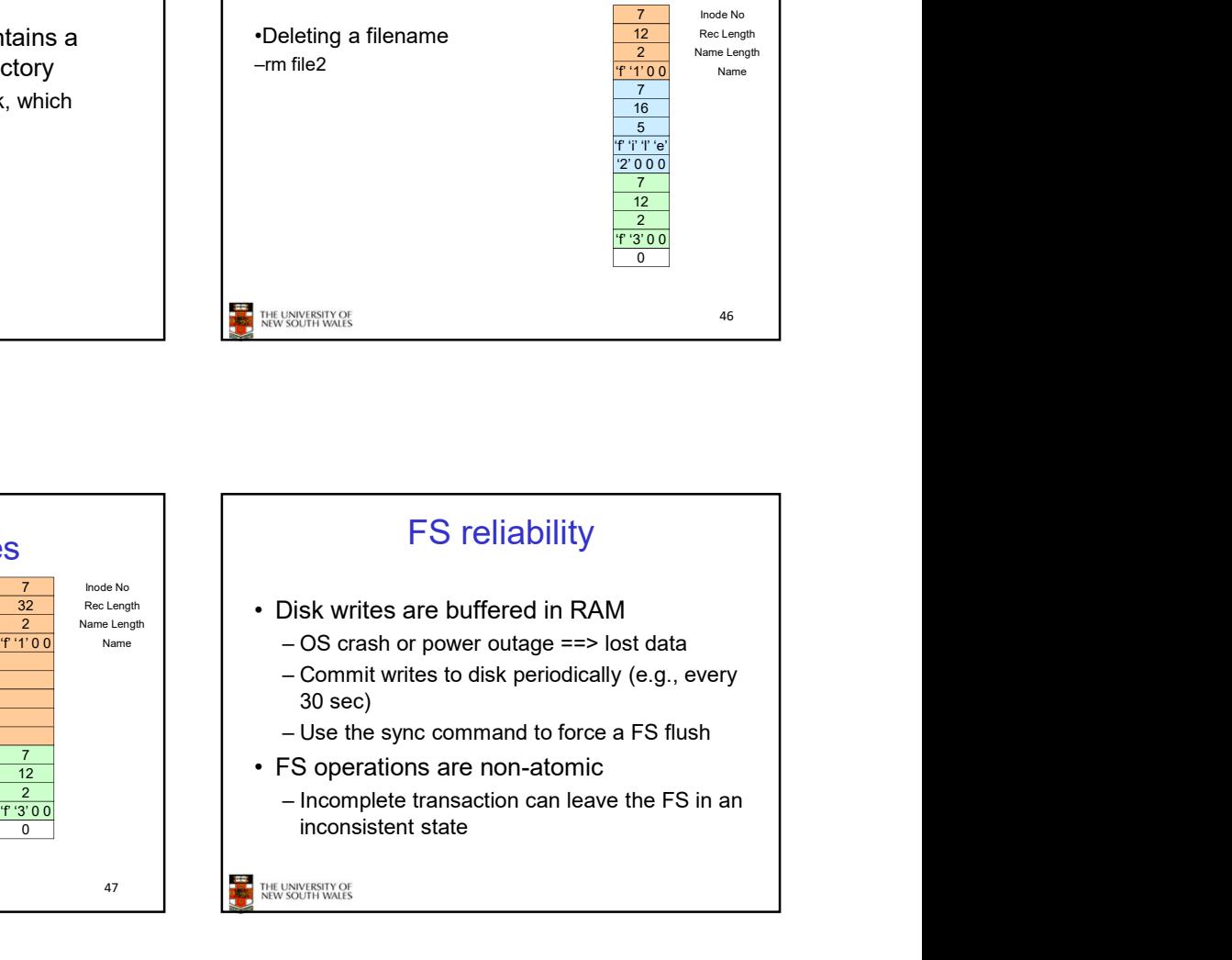

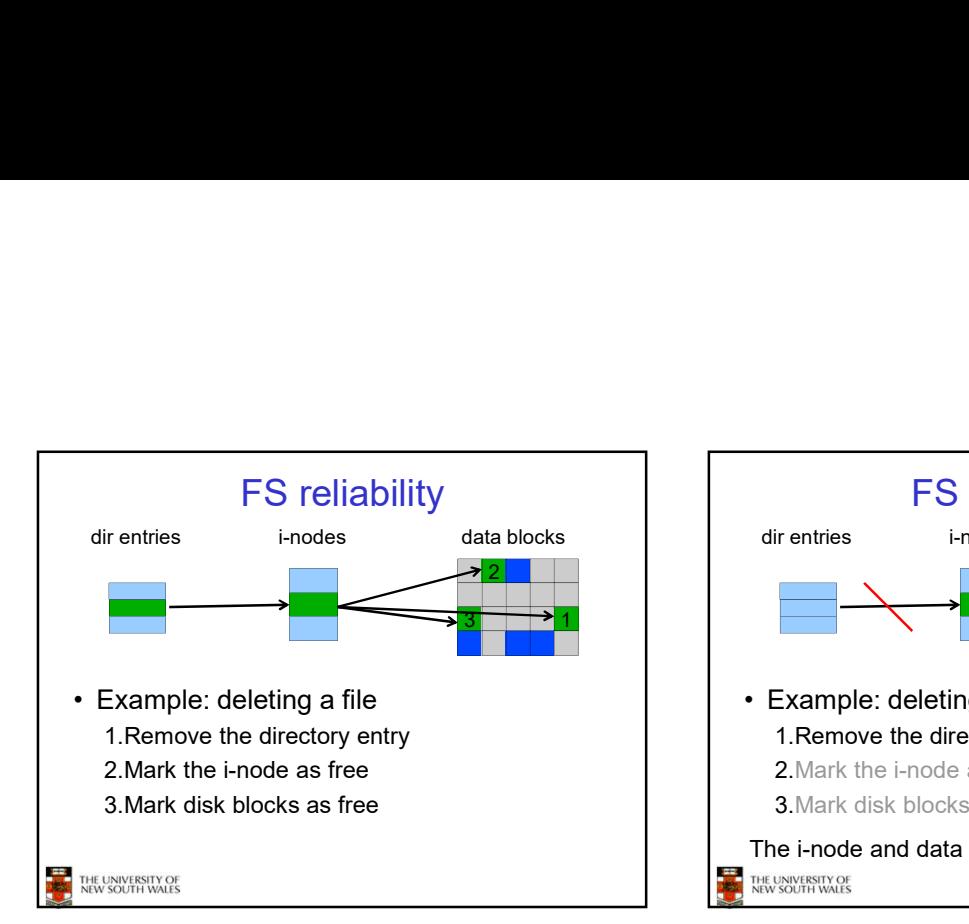

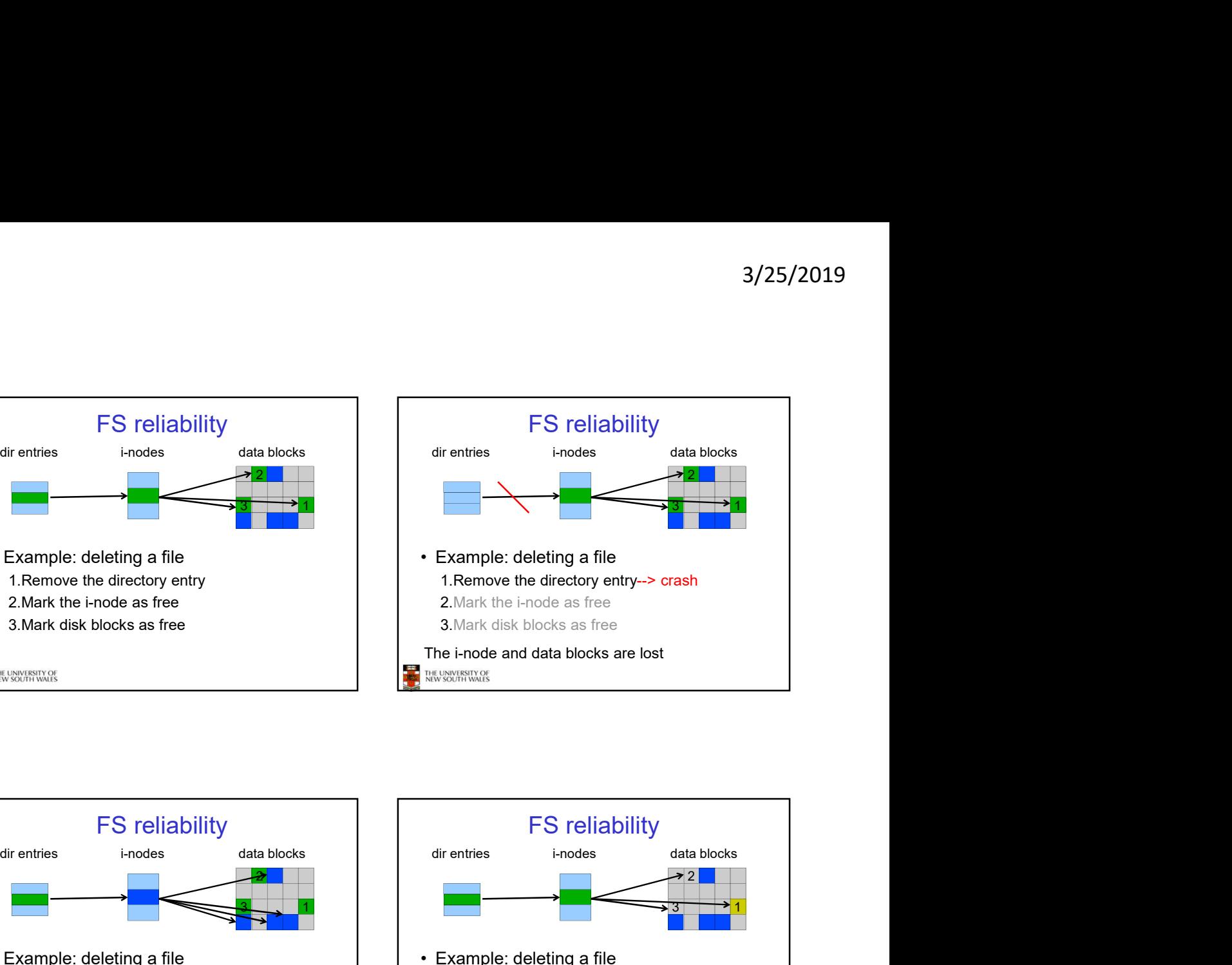

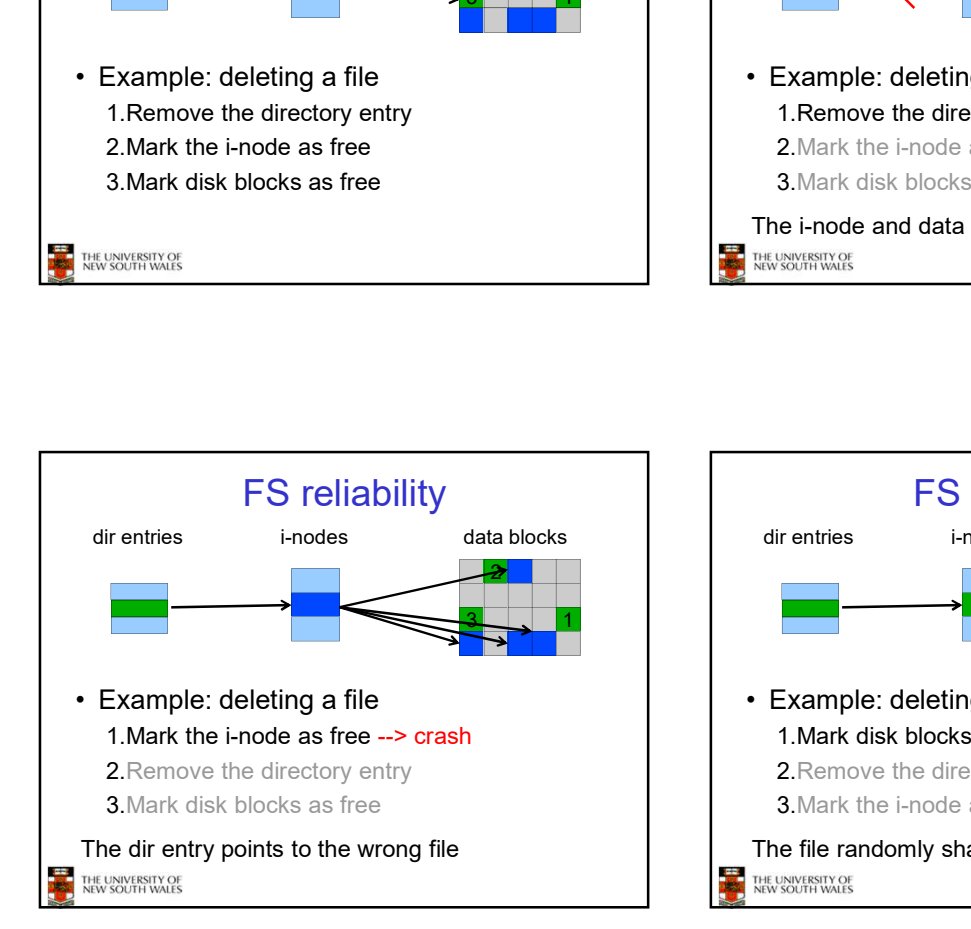

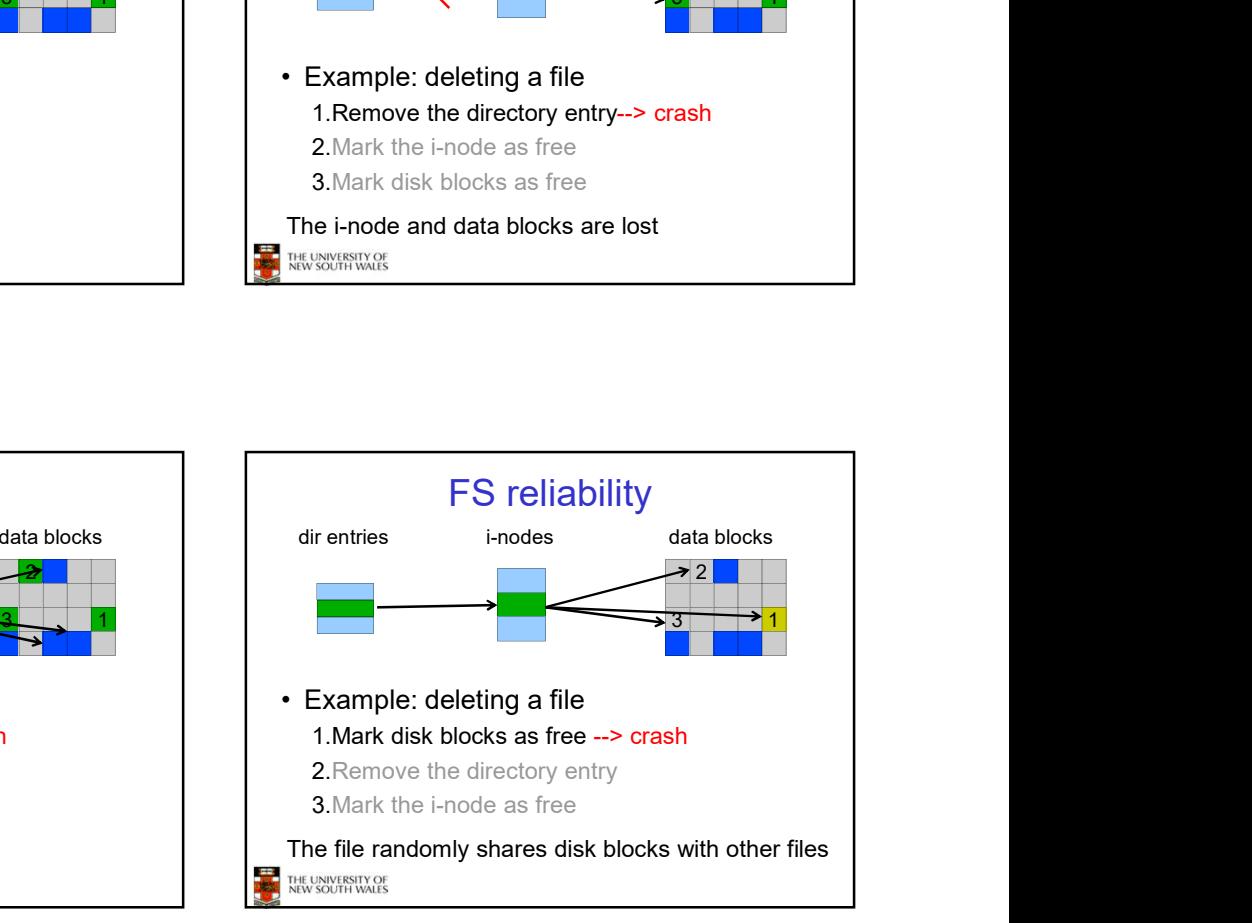

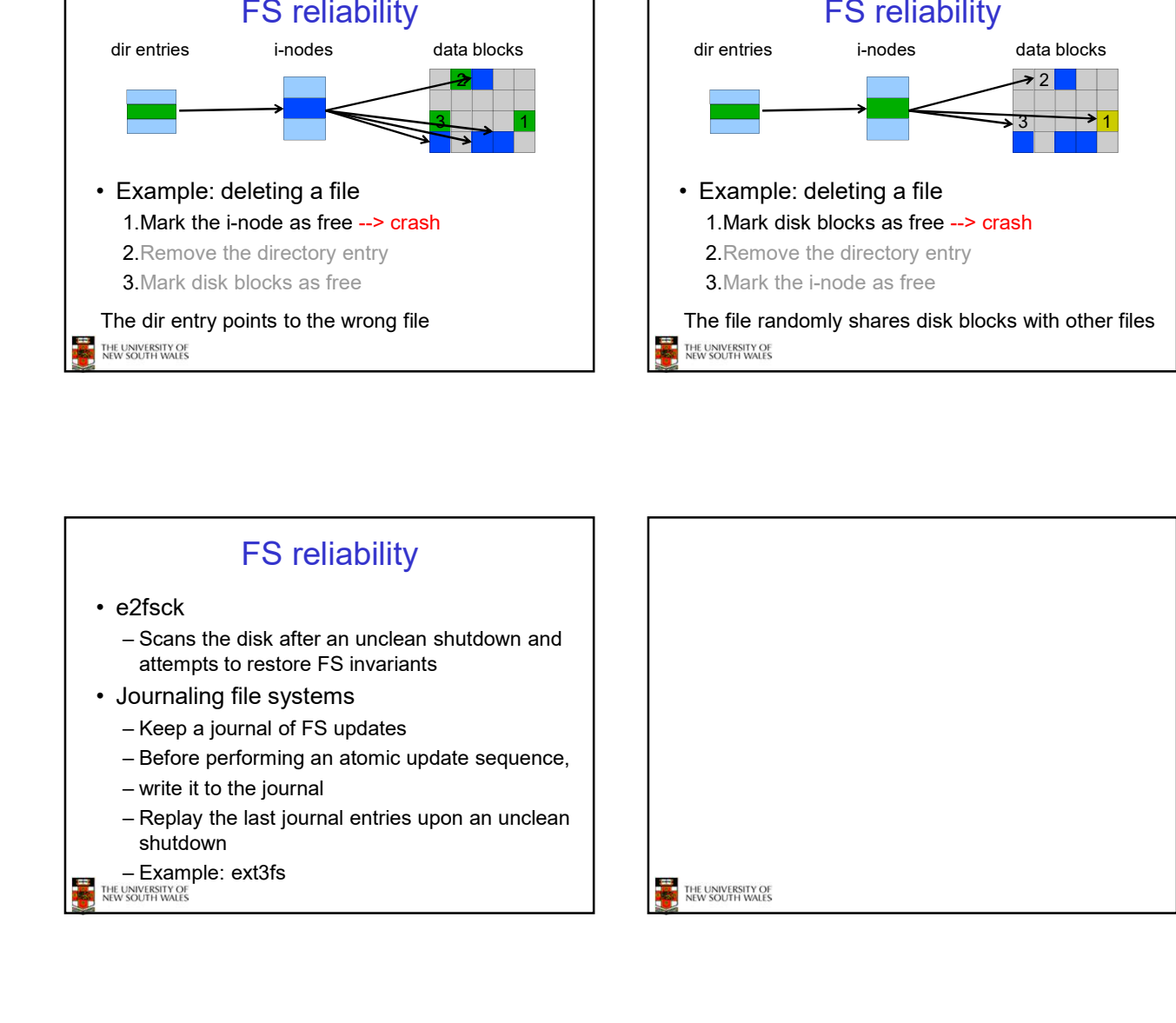